### **CHAPTER**

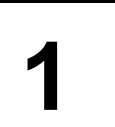

# **Automated Business <sup>1</sup> Processes**

**This Chapter Covers:** Study's Chapter: 1

**Chapter Comprises:** Enterprise Business Processes **Automated Business**<br>
Processes **Automated Business Analysis**<br>
Controls for specific Business Processes **Automated Compliance**<br> **Requirements.**<br> **THE GRAPH** .............. Processes **FR** Enterprise Risk Management **FRISKS** FRISKS THAT Risks and Controls for specific Business Processes **FREE Regulatory and Compliance** Requirements.

**Marks of Objective, Short Notes, Distinguish Between, Descriptive & Practical Questions**

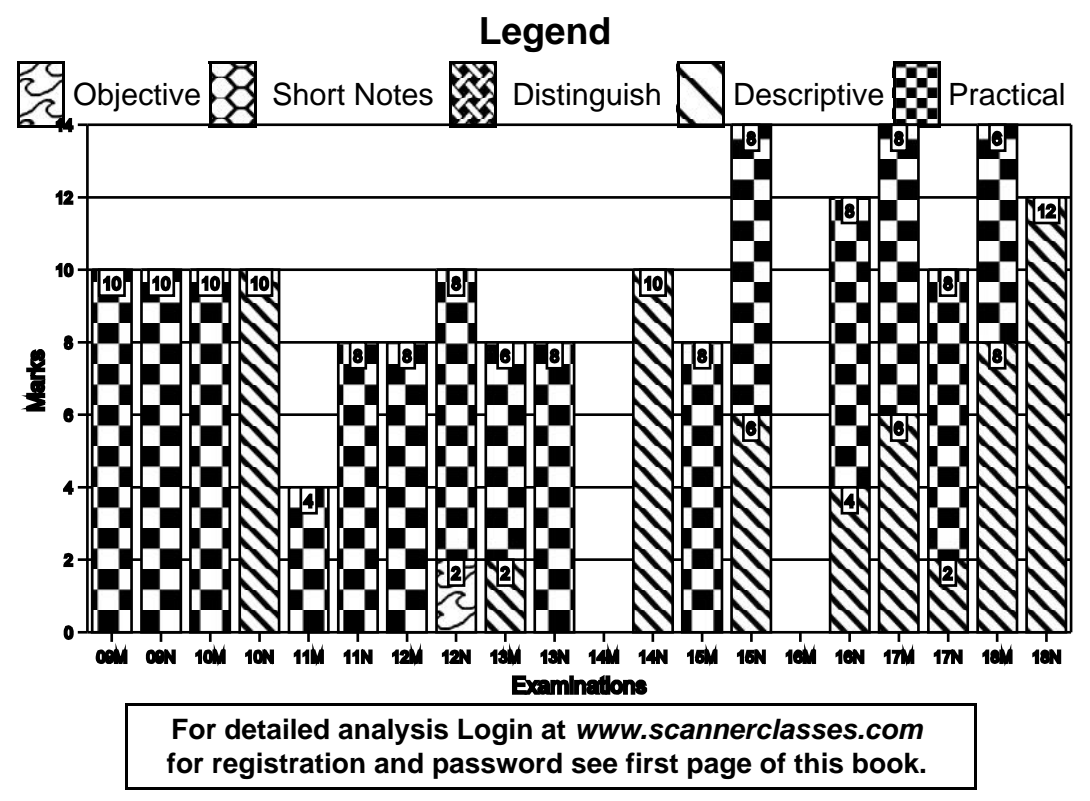

# **7.2 O Solved Scanner CA Inter Gr.II Paper - 7A (New Syllabus)**

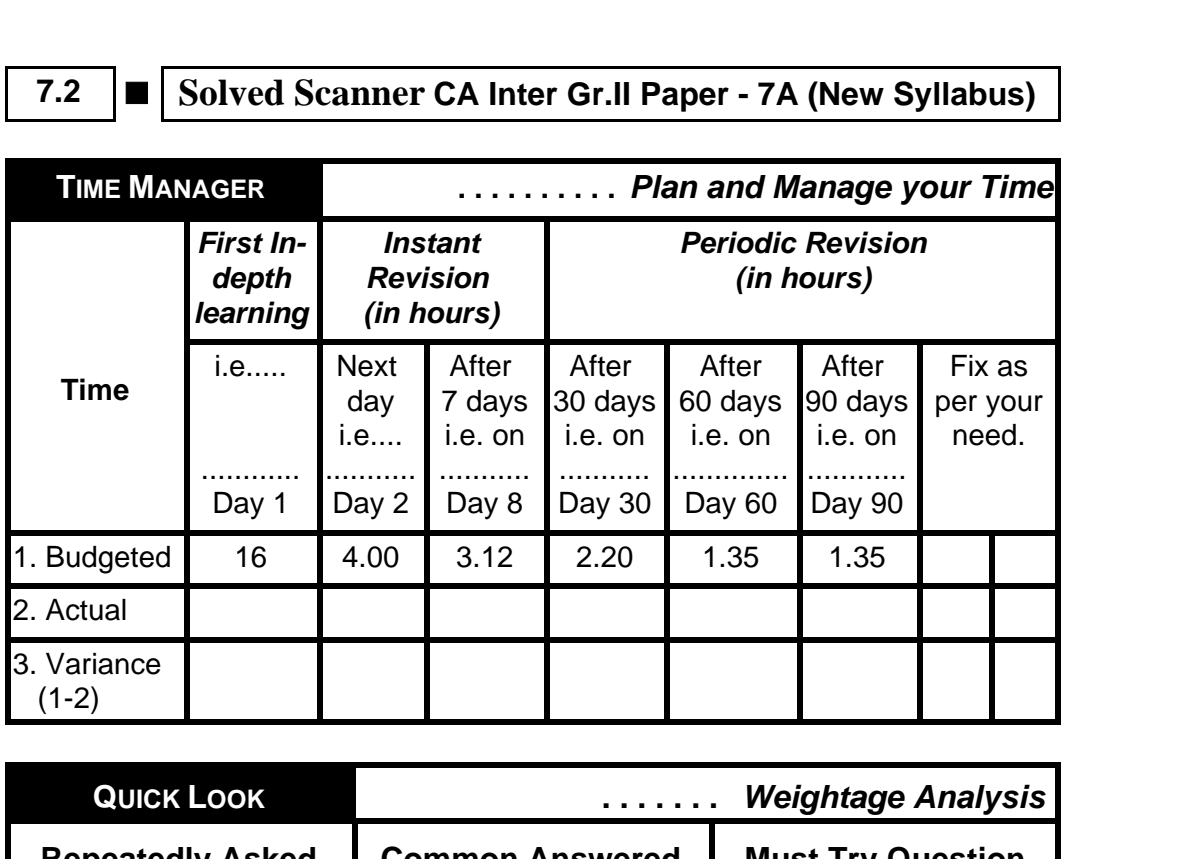

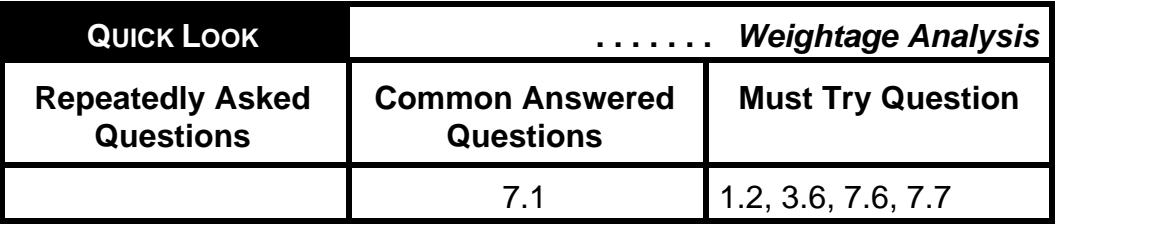

# **1 Introduction**

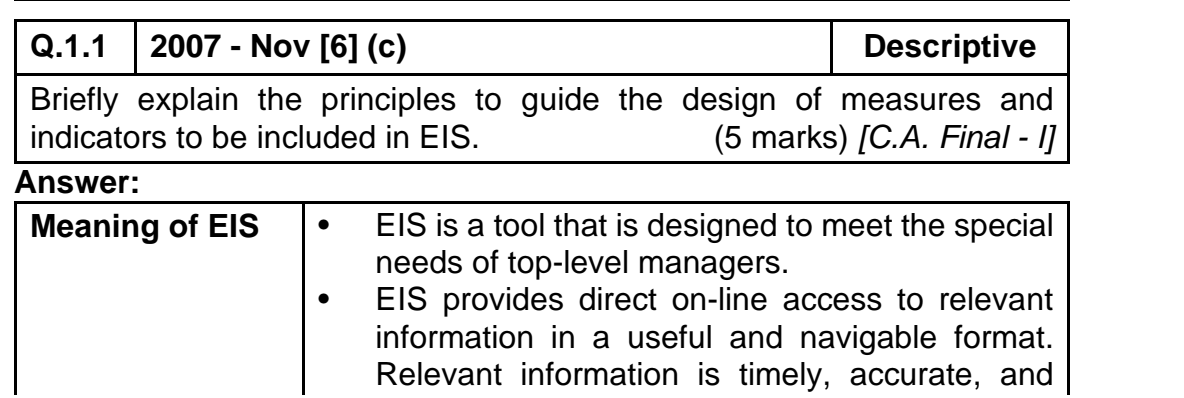

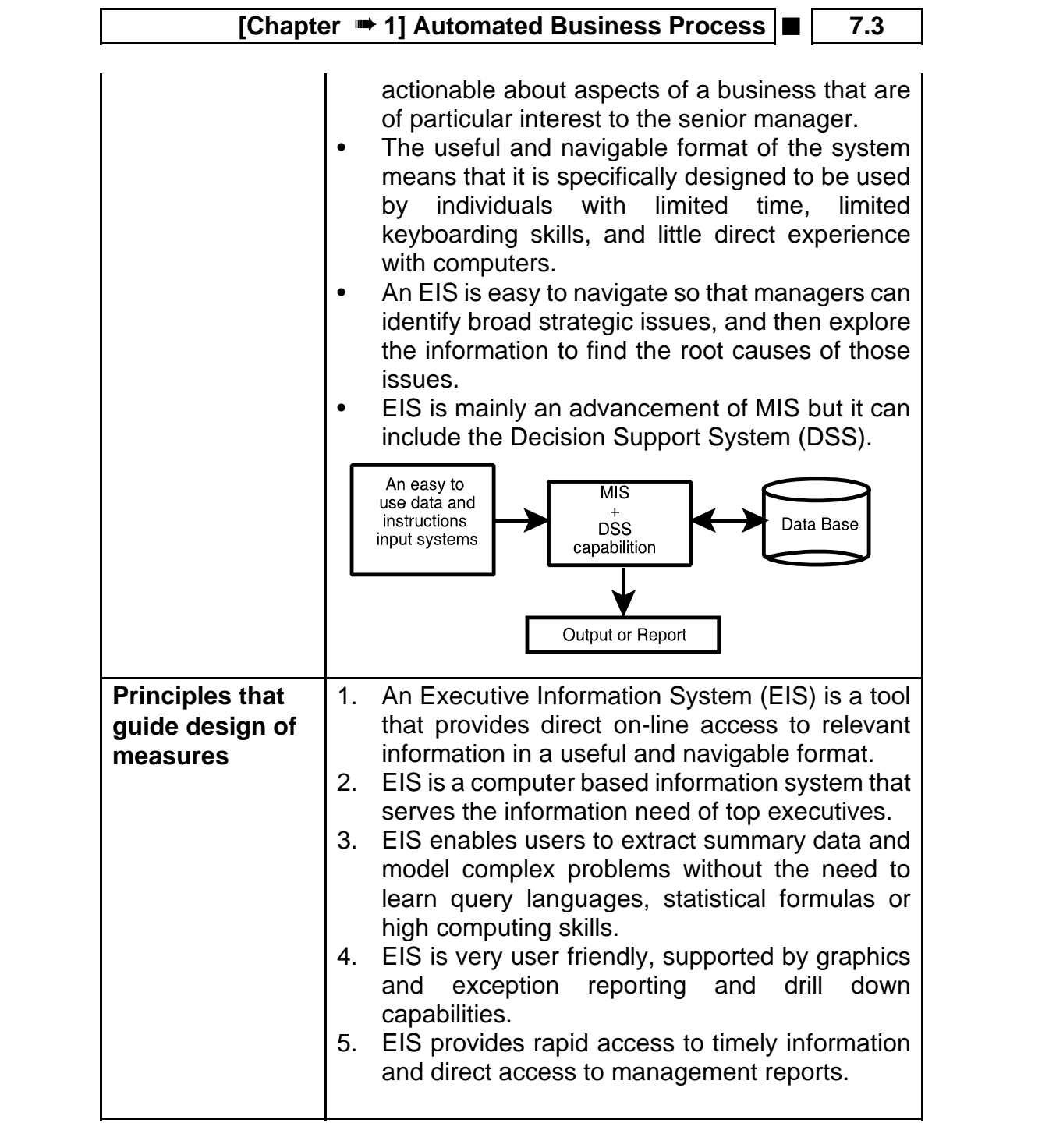

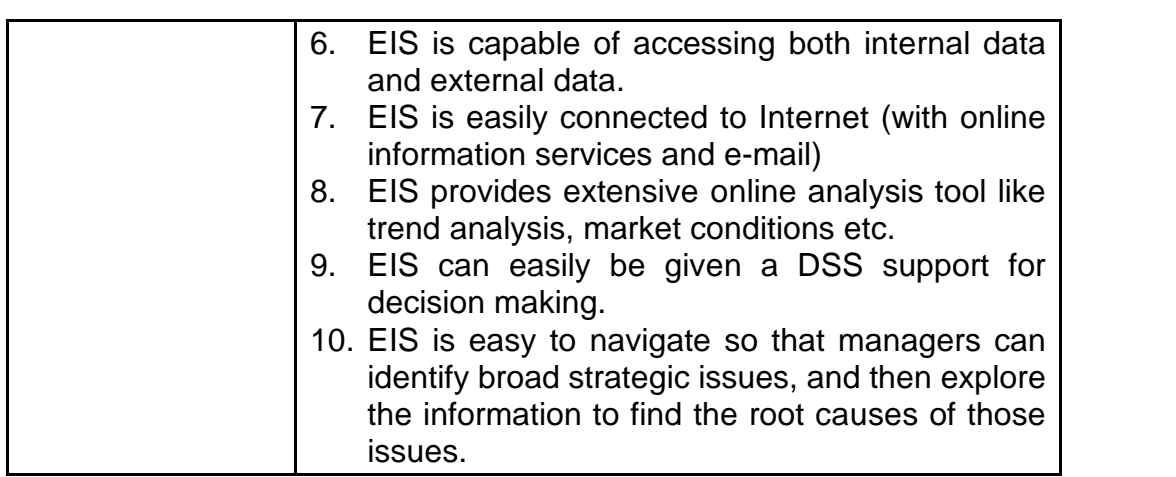

Space to write important points for revision -

# **Q.1.2 RTP Descriptive** Discuss Executive information systems (EIS) and its components.

**Answer:**

# **Executive Information Systems (EIS):**

An Executive Information System (EIS) is the nature of Information System used by executives to access and administer the data they entail to make informed business decisions. In the hierarchical structure of information systems, the EIS is at the pinnacle and is designed to renovate all significant data (from project to process to budget) into aggregated information that makes sense and brings value to the by and large business strategy. EIS is able to link data from various sources both internal and external to provide the amount and kind of information executives find useful. These systems are designed for top management; easy to use present information in condensed view; access organisation's databases and data external to the organisation.

**Components of an EIS**

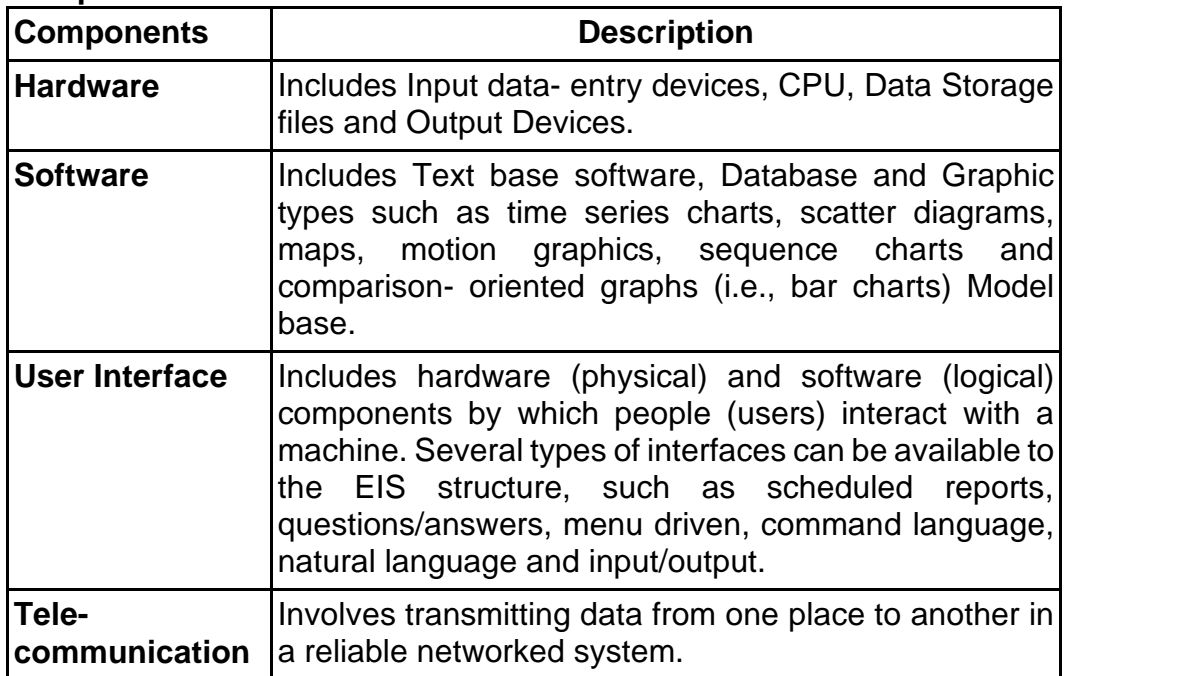

- Space to write important points for revision -

**2 Enterprise Business Processes**

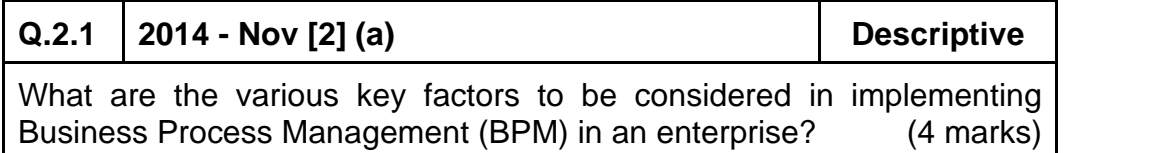

# **Answer:**

Various key factors to be considered in implementing Business Process Management (BPM) in an enterprise are as follows:

# **7.6 ■** Solved Scanner CA Inter Gr.II Paper - 7A (New Syllabus)

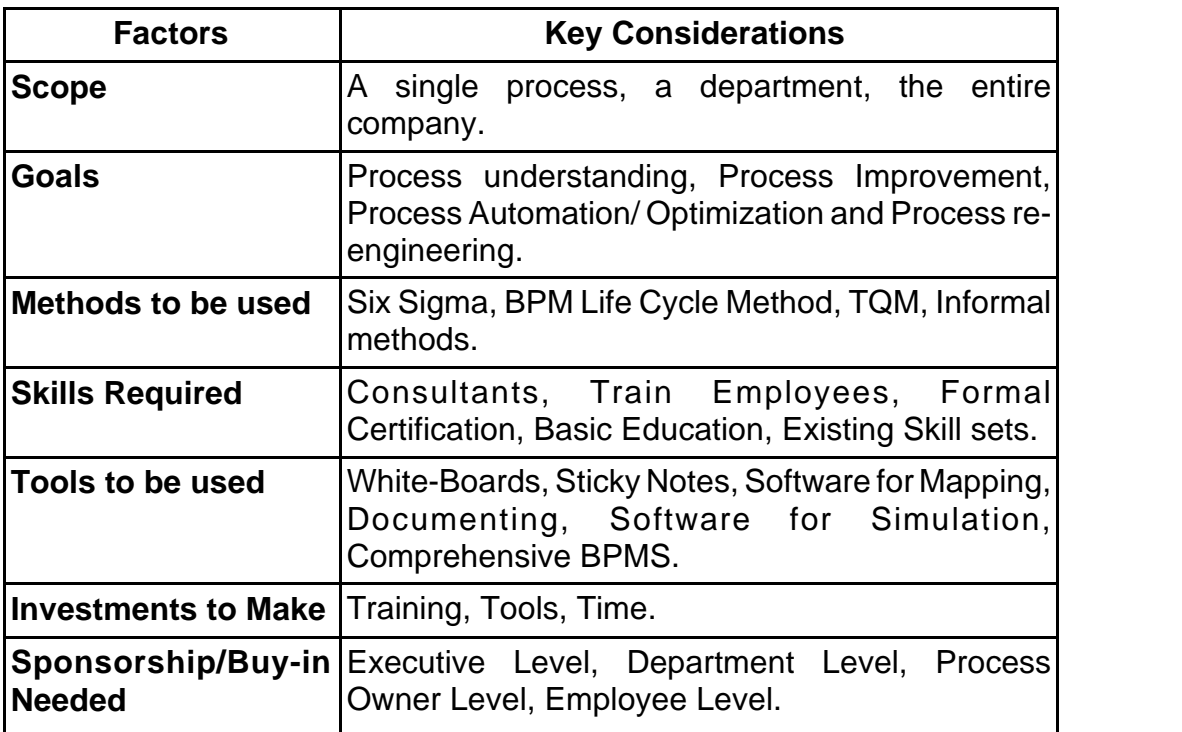

- Space to write important points for revision

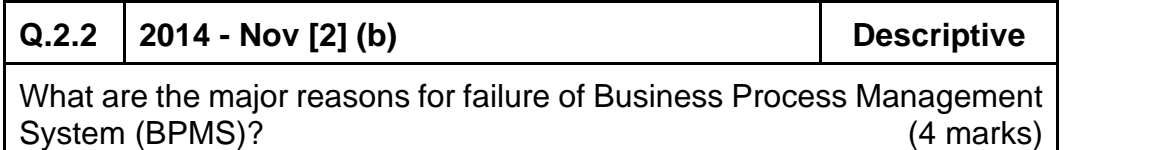

# **Answer:**

# **Reason for Failure of BPMS:**

- 1. The consumer is often confronted with poor customer service due to broken processes, inefficient processes and manual processes- that is the customer is often confronted (challenged) with the silos of the organisation.
- 2. The same consumer is becoming more and more demanding with respect to delivery time and also demanding higher quality of the products or services.

- 3. The product or service is becoming more and more personalized supported by increased customer services.
- 4. Inadequate investment in ongoing training for involved personnel and deficient executive involvement.
- 5. Breakdown in gap analysis due to deficient project management.
- 6. Inefficient corporate policy protecting the integrity of data in BPMS.
- Space to write important points for revision -

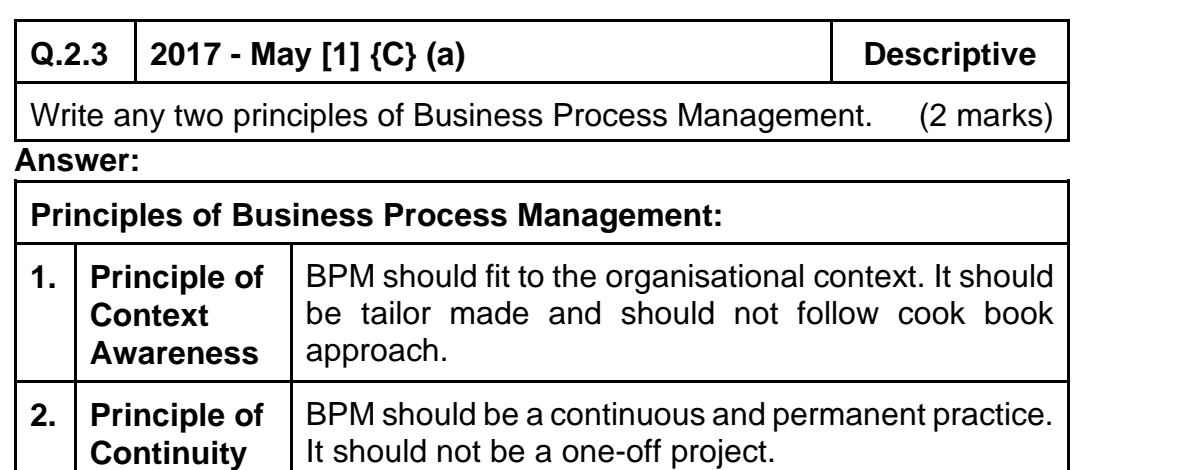

- Space to write important points for revision -

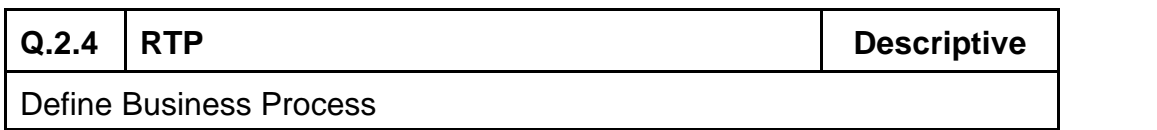

# **Answer:**

# **Business Process:**

A Business Process Consists of a set of activities that are performed in coordination in an organizational and technical environment. These activities jointly realize a business goal. Each business process is enacted by a single organization, but it may interact with business processes performed by other organizations. To manage a process, the first task is to define it that involves defining the steps/ tasks in the process and mapping the tasks to the roles involved in the process. Once the process is mapped and implemented,

# **7.8 ■** Solved Scanner CA Inter Gr.II Paper - 7A (New Syllabus)

performance measures are established. The last piece of the process management definition describes the organizational setup that enables the standardization of and adherence to the process throughout the organization.

-Space to write important points for revision -

# **Q.2.5 RTP Descriptive**

During a job interview, an interviewer asked Mr. A to list out all the risks and their controls associated with Order-To-Cash (O2C) business process. Prepare an appropriate draft reply.

### **Answer:**

Risks and Controls related to the Order to Cash (O2C) business process are as follows:

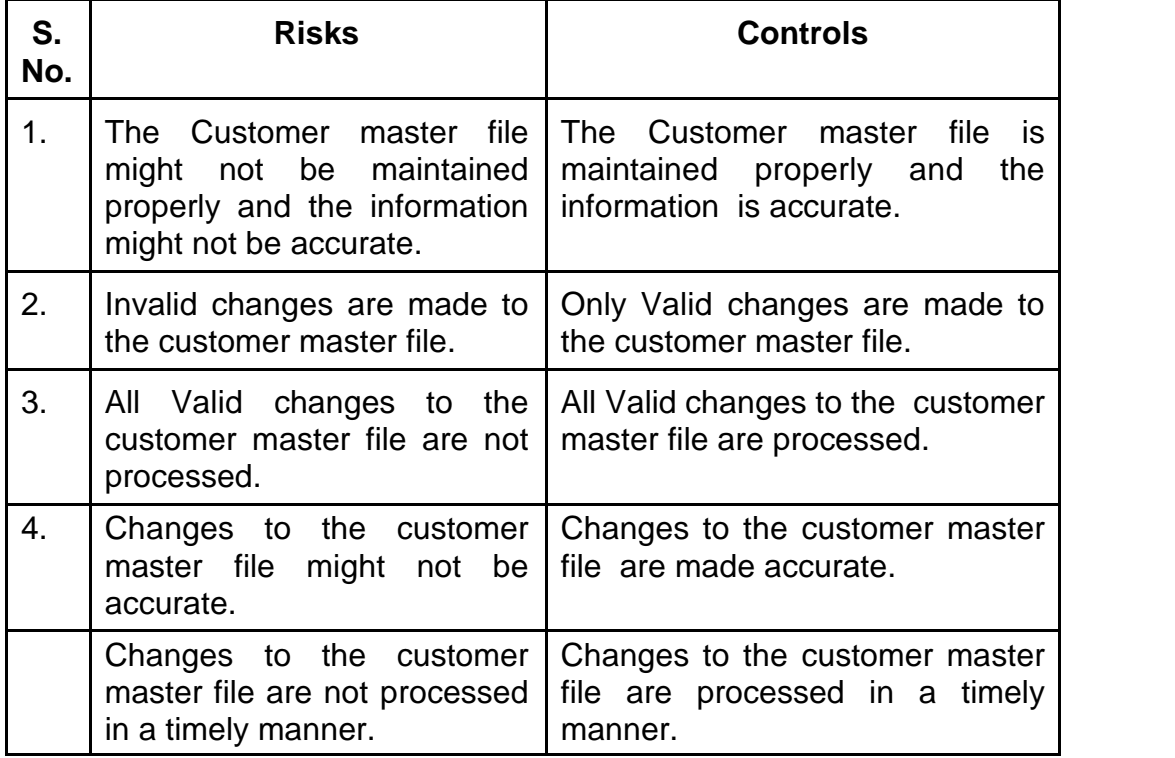

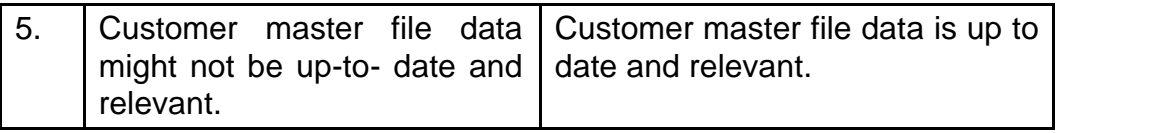

Space to write important points for revision

# **3 Automated Business Processes**

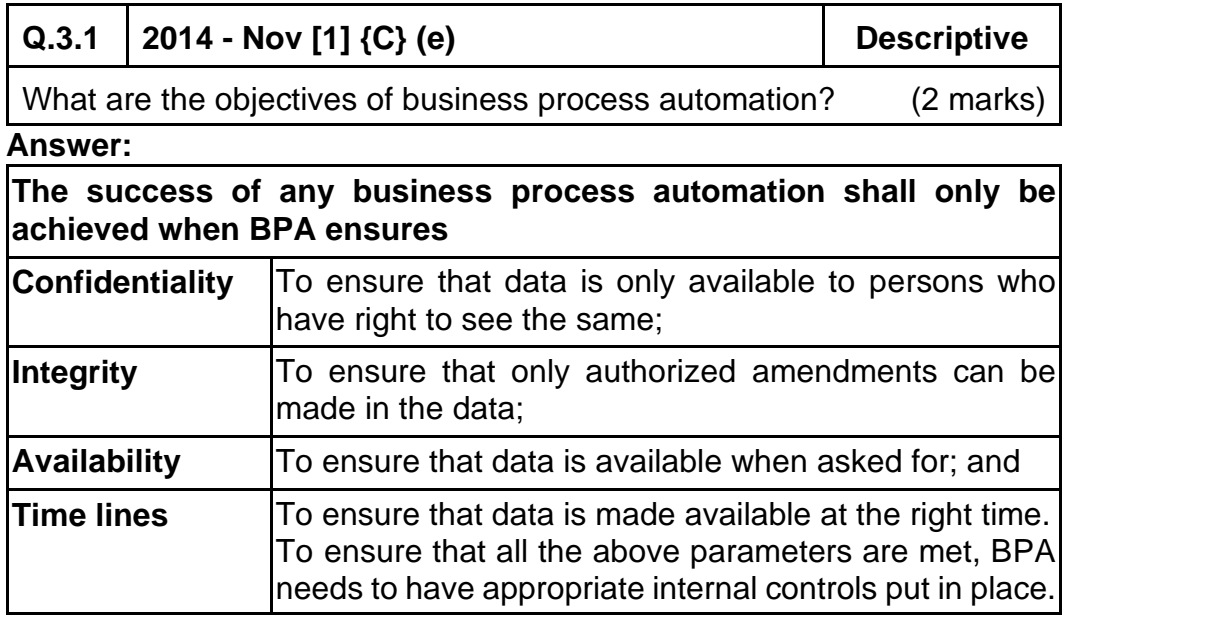

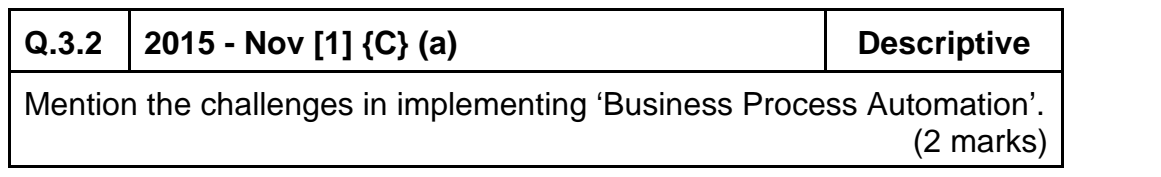

# **7.10** ■ Solved Scanner CA Inter Gr.II Paper - 7A (New Syllabus)

# **Answer:**

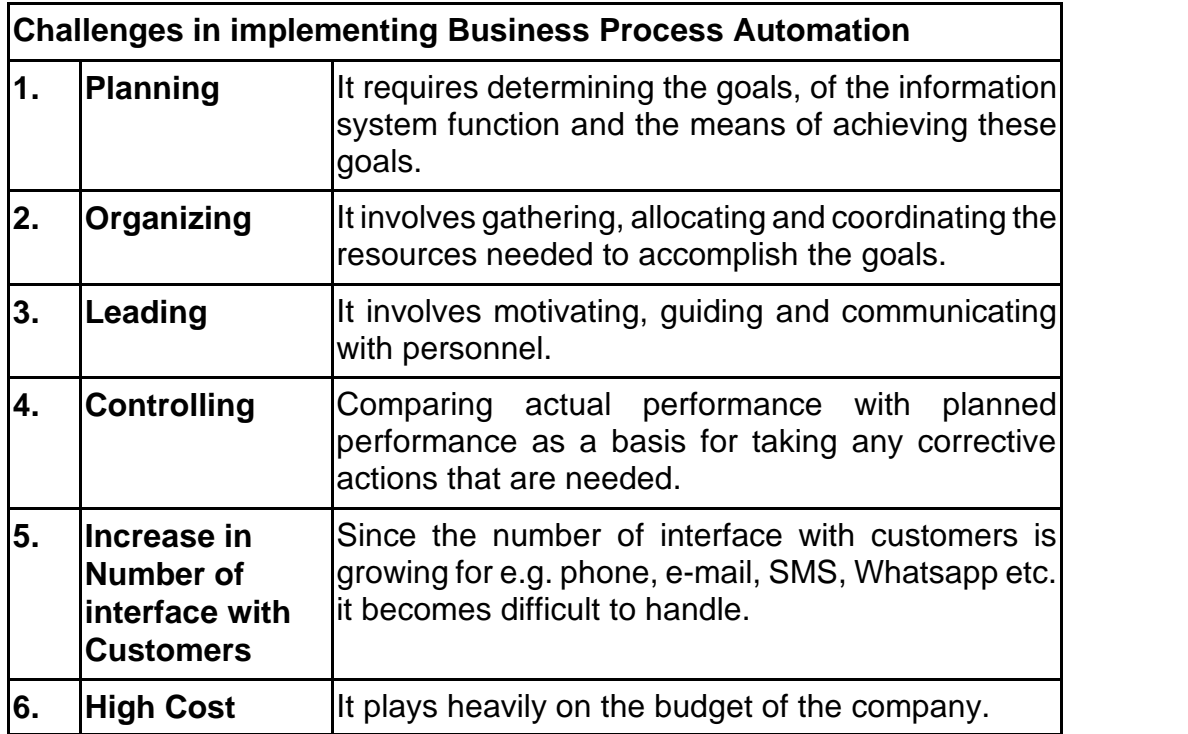

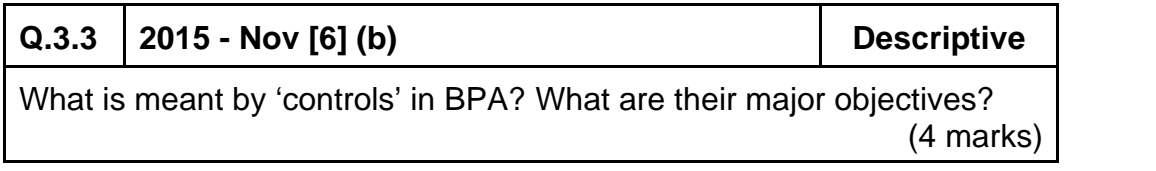

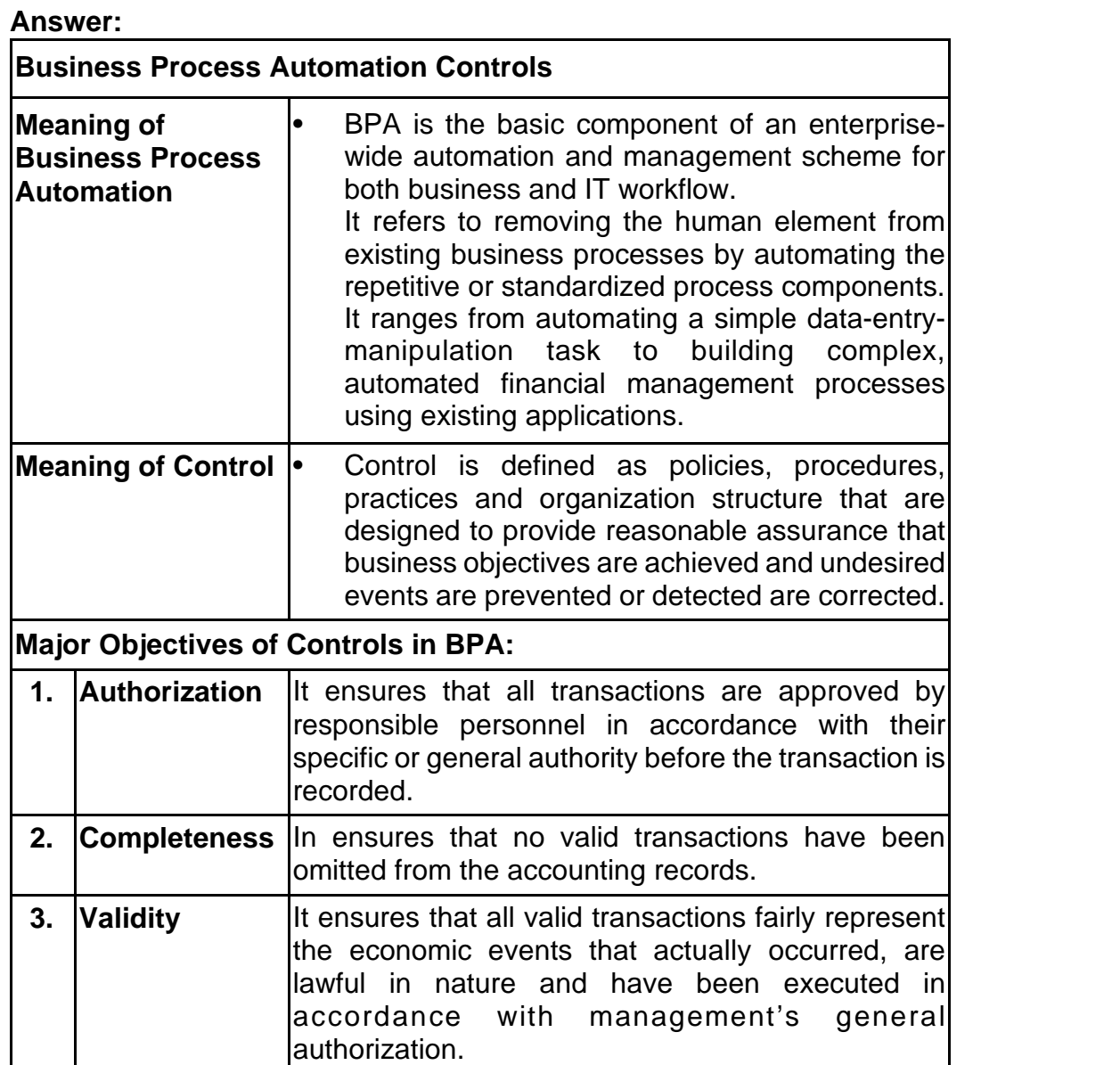

# **7.12** ■ Solved Scanner CA Inter Gr.II Paper - 7A (New Syllabus)

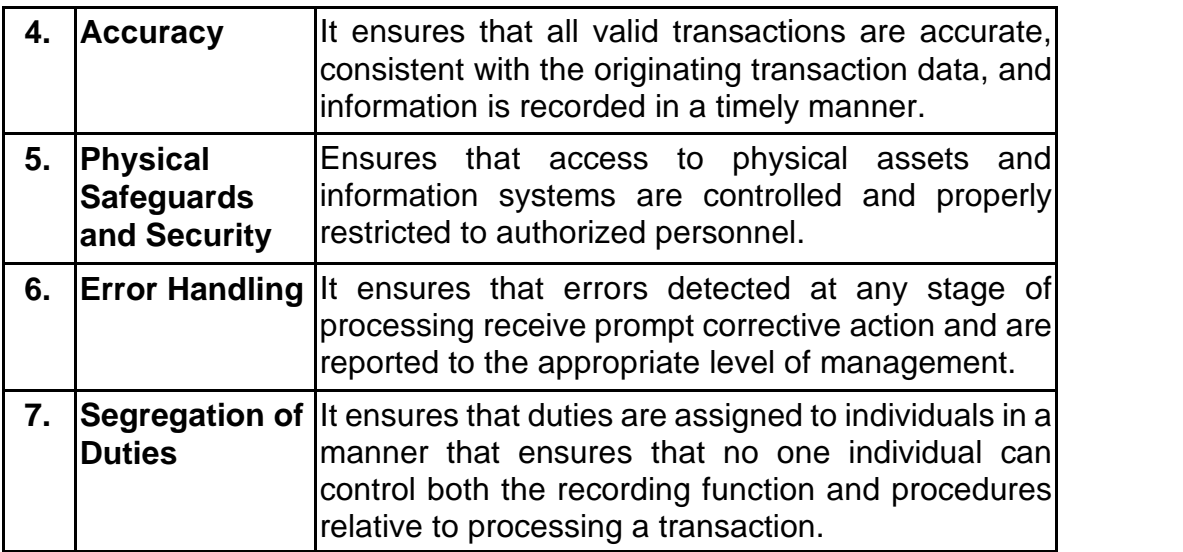

Space to write important points for revision -

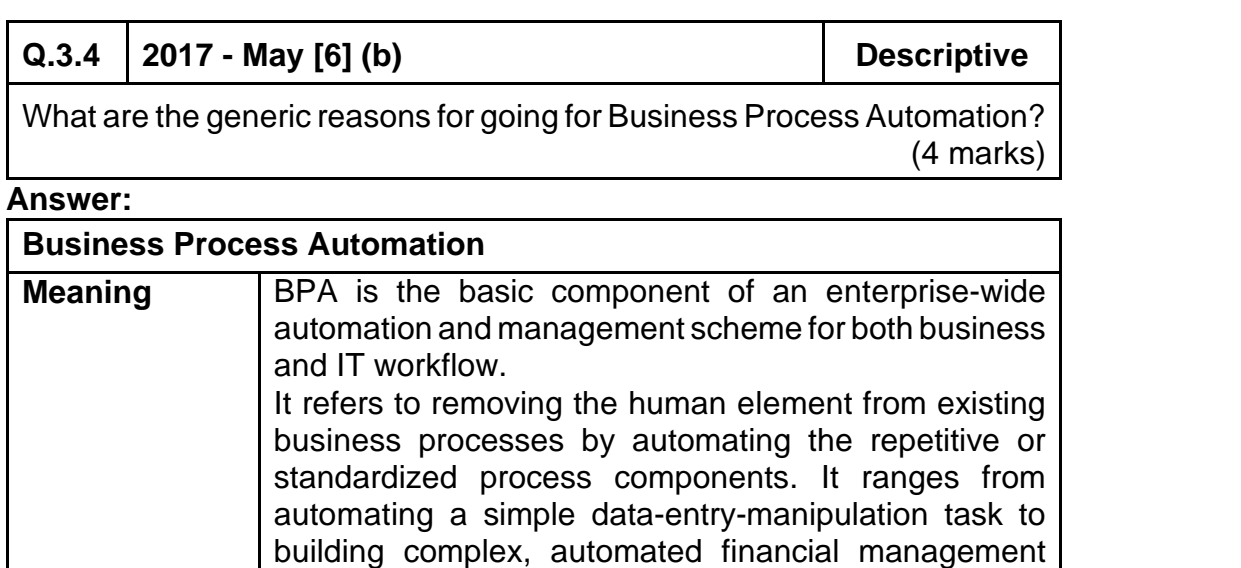

processes using existing applications.

# **[Chapter <sup>■</sup> 1] Automated Business Process ■**

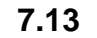

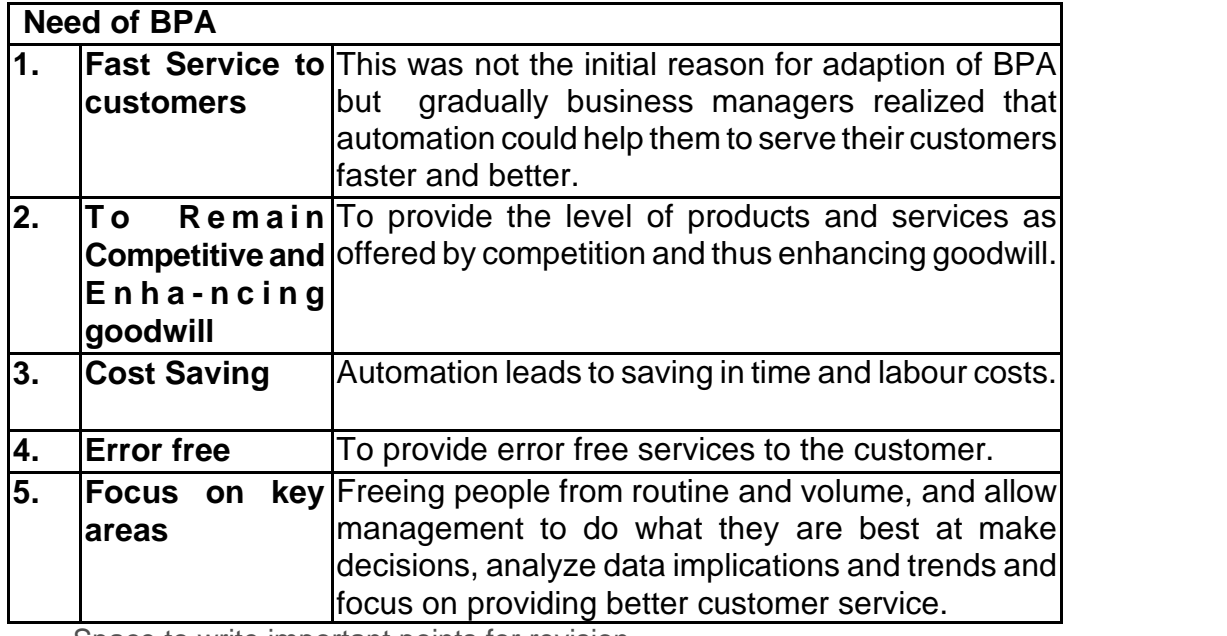

- Space to write important points for revision -

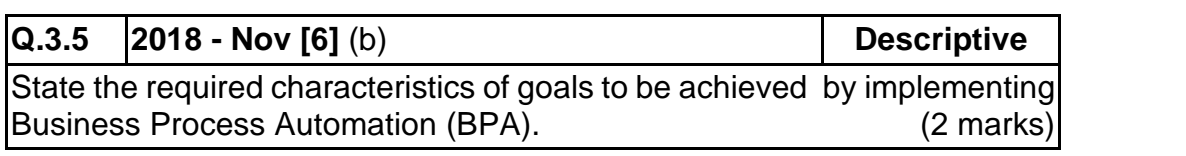

# **Q.3.6 RTP Descriptive**

Briefly discuss the benefits of Business Process Automation.

# **Answer:**

**Benefits of Business Process Automation (BPA) are:**

- **• Saving on Costs:** Automation leads to saving in time and labour costs.
- **Staying ahead in Competition:** Today to survive, businesses need to adopt automation.
- **Fast service to Customers:** Nowadays, business managers realize that automation help them to serve their customers faster and better.

# **7.14 ■** Solved Scanner CA Inter Gr.II Paper - 7A (New Syllabus)

# **Q.3.7 RTP Descriptive**

Discuss the steps in implementing Business Process Automation.

# **Answer:**

# **The steps in implementing Business Process Automation are: Step 1: Define why we plan to implement a BPA?**

The primary purpose for which an enterprise implements automation may vary from enterprise to enterprise . A list of generic reasons for going for BPA may include any or combination of the following:

- Errors in manual processes leading to higher costs.
- Payment processes not streamlined, due to duplicate or late payments, missing early pay discounts and losing revenue.
- Paying for goods and services not received.
- Poor debtor management leading to high invoice aging and poor cash flow.
- Not being able to find documents quickly during an audit or lawsuit or not being able to find all documents.
- Lengthy or incomplete new employee or new account on boarding.
- Unable to recruit and train new employees, but where employees are urgently required.
- Lack of management understanding of business processes.
- Poor customer service.

# **Step 2: Understand the rules/ regulation under which enterprise needs to comply with?**

One of the most important steps in automating any business process is to understand the rules of engagement, which include following the rules, adhering to regulations and following document retention requirements. This governance is established by a combination of internal corporate policies, external industry regulations and local, state and central laws. Regardless of the source, it is important to be aware of their existence and how they affect the documents that drive the processes. It is important to understand that laws may require documents to be retained for specified number of years and in a specified format. Entity needs to ensure that any BPA adheres to the requirements of law.

# **Step 3: Document the Process, we wish to automate**

At this step, all the documents that are currently being used need to be documented. The following aspects need to be kept in mind while documenting the present process:

- What documents need to be captured?
- Where do they come from?
- What format are they in Paper, Fax, email, PDF etc.?
- Who is involved in processing of the documents?
- What is the impact of regulations on processing of these documents?
- Can there be a better way to do the same job?
- How are exceptions in the process handled?

The benefit of the above process for user and entity being that it provides clarity on the process, helps to determine the sources of inefficiency, bottlenecks and problems and allows tore- design the process to focus on the desired result with workflow automation.

# **Step 4: Define the objectives/ goals to be achieved by implementing BPA**

Once the above steps have been completed, entity needs to determine the key objectives of the process improvement activities - SMART (Specific: Clearly defined, Measurable: Easily quantifiable in monetary terms, Attainable: Achievable through best efforts, Relevant: Entity must be in need of these and Timely: Achieved within a given time frame.)

# **Step 5: Engage the business process consultant**

This is again a critical step to achieve BPA. To decide as to which company/ consultant to partner with depends upon the following:

- Objectivity of consultant in understanding/ evaluating entity situation.
- Does the consultant have experience with entity business process?
- Is the consultant experienced in resolving critical business issues?
- Whether the consultant is capable of recommending and implementing a combination of hardware, software and services as appropriate to meeting enterprise BPA requirements?
- Does the consultant have the required expertise to clearly articulate the business value of every aspect of the proposed solution?

# **7.16 ■** Solved Scanner CA Inter Gr.II Paper - 7A (New Syllabus)

# **Step 6: Calculate the Return on Investment (ROI) for project**

The right stakeholders need to be engaged and involved to ensure that the benefits of BPA are clearly communicated and implementation becomes successful. Hence, the required business process owners have to be convinced so as to justify the benefits of BPA and get approval from senior management. Some of the methods for justification of a BPA proposal may include cost savings in terms of eliminating fines to be paid by entity due to delays, cost of audits and lawsuits and reduced cost of space regained from paper, file cabinets; reduction in required manpower leading to no new recruits; ensuring complete documentation for all new accounts; taking advantage of early payment discounts and eliminating duplicate payments; ensuring complete documentation for all new discounts; ensuring complete documentation for all new accounts; building business by providing superior levels of customer service and charging for instant access to records etc.

### **Step 7: Developing the BPA**

Once the requirements have been document, ROI has been computed and top management approval to go ahead has been received the consultant develops the requisite BPA. The developed BPA needs to meet the objectives for which the same is being developed.

### **Step 8: Testing the BPA**

Once developed, it is important to test the new process to determine how well it works and identify where additional "exception processing" steps need to be included. The process of testing is an iterative process, the objective being to remove all problems during this phase.

Testing allows room for improvements prior to the official launch of the new process, increases user adoption and deceases resistance to change. Documenting the final version of the process will help to capture all of this hard work, thinking and experience which can be used to train new people.

# 4 **Enterprise Risk Management**

# **Q.4.1** | 2018 - Nov [2] (a)  $\qquad \qquad$  Descriptive

"Enterprise Risk Management (ERM) does not create a risk-free environment; rather it enables management to operate more effectively in environments filled with risks". In view of this statement, explain the various benefits, which Board of Directors and Management of an entity seek to achieve by implementing the ERM process within the entity.

(6 marks)

# 5 **Risks**

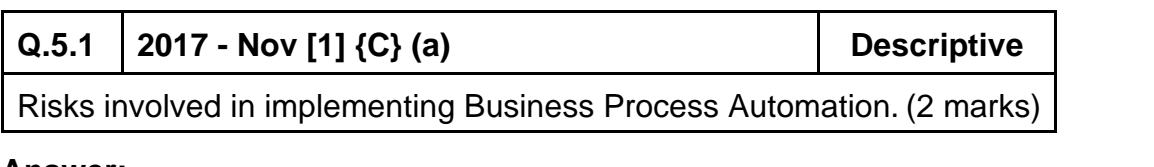

# **Answer:**

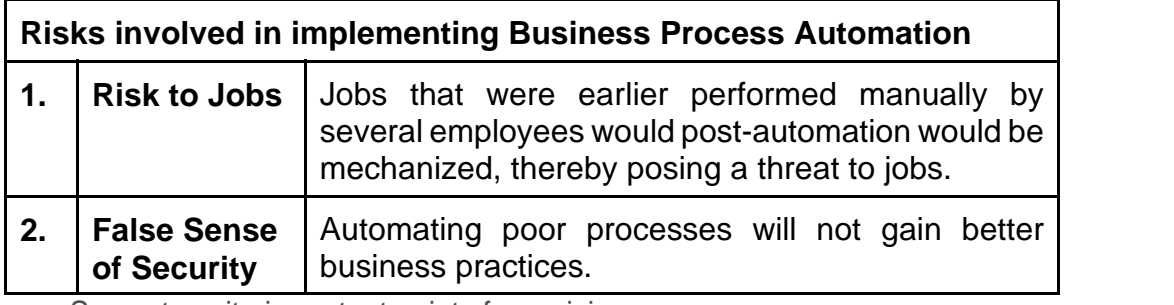

# **7.18 ■** Solved Scanner CA Inter Gr.II Paper - 7A (New Syllabus)

# 6 **Controls**

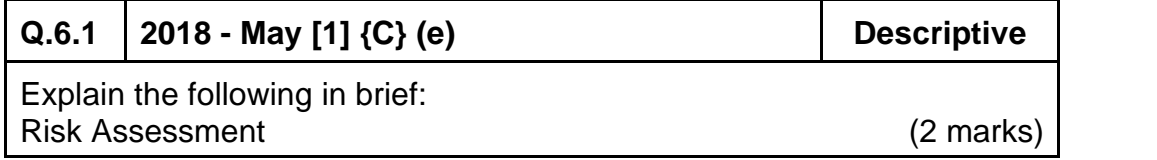

# **Answer:**

# **Risk Assessment**

Risk may be defined as the possibility that an event will occur and adversely affect the achievement of objectives. Risk assessment involves a dynamic and interactive process for identifying and assessing risk to the achievement of objectives. Risks to the achievement of these objectives from across the entity are considered relative to established risk tolerances. Thus, risk assessment forms the basis for determining how risks will be managed.

A precondition to risk assessment is the establishment of objectives, linked at different levels of the entity. Management specifice objectives within categories of operations, reporting and compliance with sufficient clarity to be able to identity and assess risks to those objectives. Risk assessment also requires management to consider the impact of possible changes in the external environment and within its own business model that may render internal control ineffective.

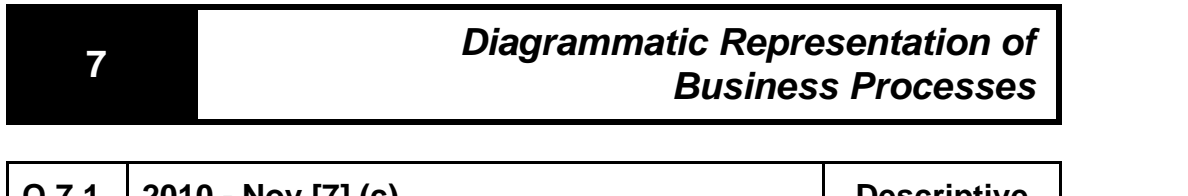

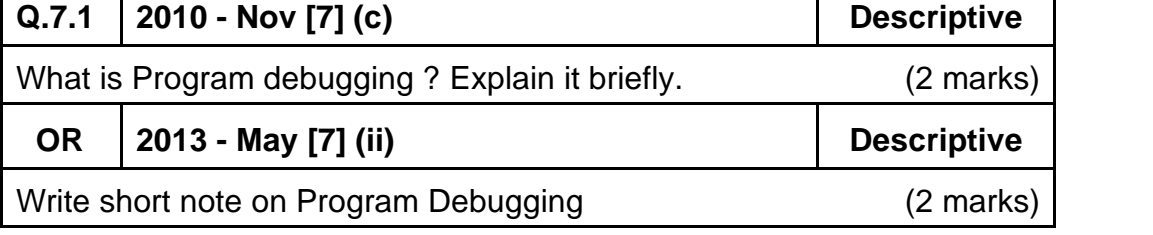

### **Answer :**

# **Program Debugging :**

It is a process of finding errors in program and rectifying them by using diagnostic routine before putting the program into use. There is a real necessity to debug a program, i.e. to cleanse it from errors. For this purpose, the programmers device a set of test data transactions to test the various alternative branches in the program. The results got from the computer are compared with one derived manually prior to computer processing. When the results do not match for any reason, the programmer then verifies the flowchart and coding sheet to hunt for the bugs. This process is called program debugging.

- Space to write important points for revision -

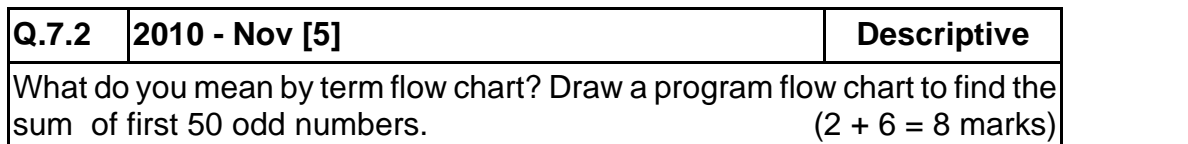

### **Answer :**

- Flowchart is a diagram that shows sequence of steps required to solve a particular problem.
- It is a logical flow of steps which shows sequence of operations of a program by using symbols and inter-connectivity lines. It is like a blueprint that shows the general plan and essential details of the proposed structure.
- It allows the programmer to compare different approaches and alternatives on paper and often shows inter-relationships that are not immediately apparent.

# **7.20 ■** Solved Scanner CA Inter Gr.II Paper - 7A (New Syllabus)

**The required flowchart to find the sum of first 50 odd numbers is drawn below :**

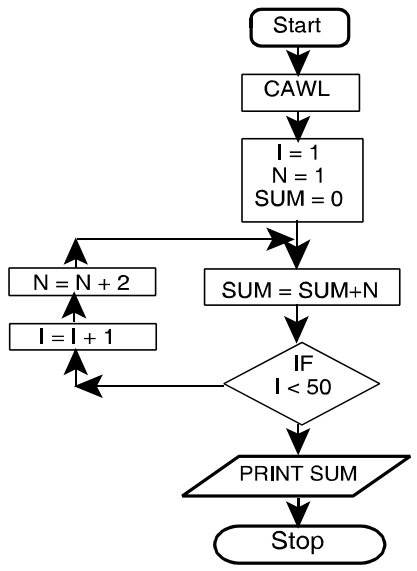

# Where CAWL means Clear All Working Locations

-Space to write important points for revision -

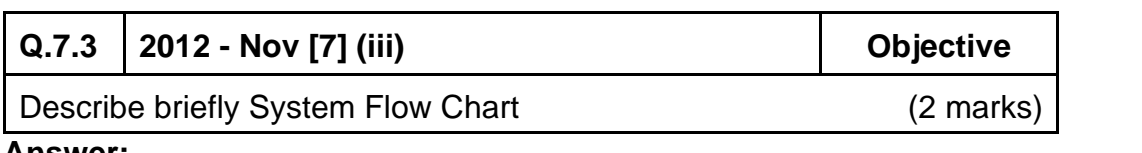

# **Answer:**

# **System Flowchart:**

- System flowchart depicts the electronic flow of data and processing steps in Information systems.
- It is used by System Analysts to describe the data flow and operations for a data processing cycle.
- It defines the broad processing in the organizations.
- It shows the origin of data, filing structure, processing to be performed, output that is to be generated and necessity of any offline operation.

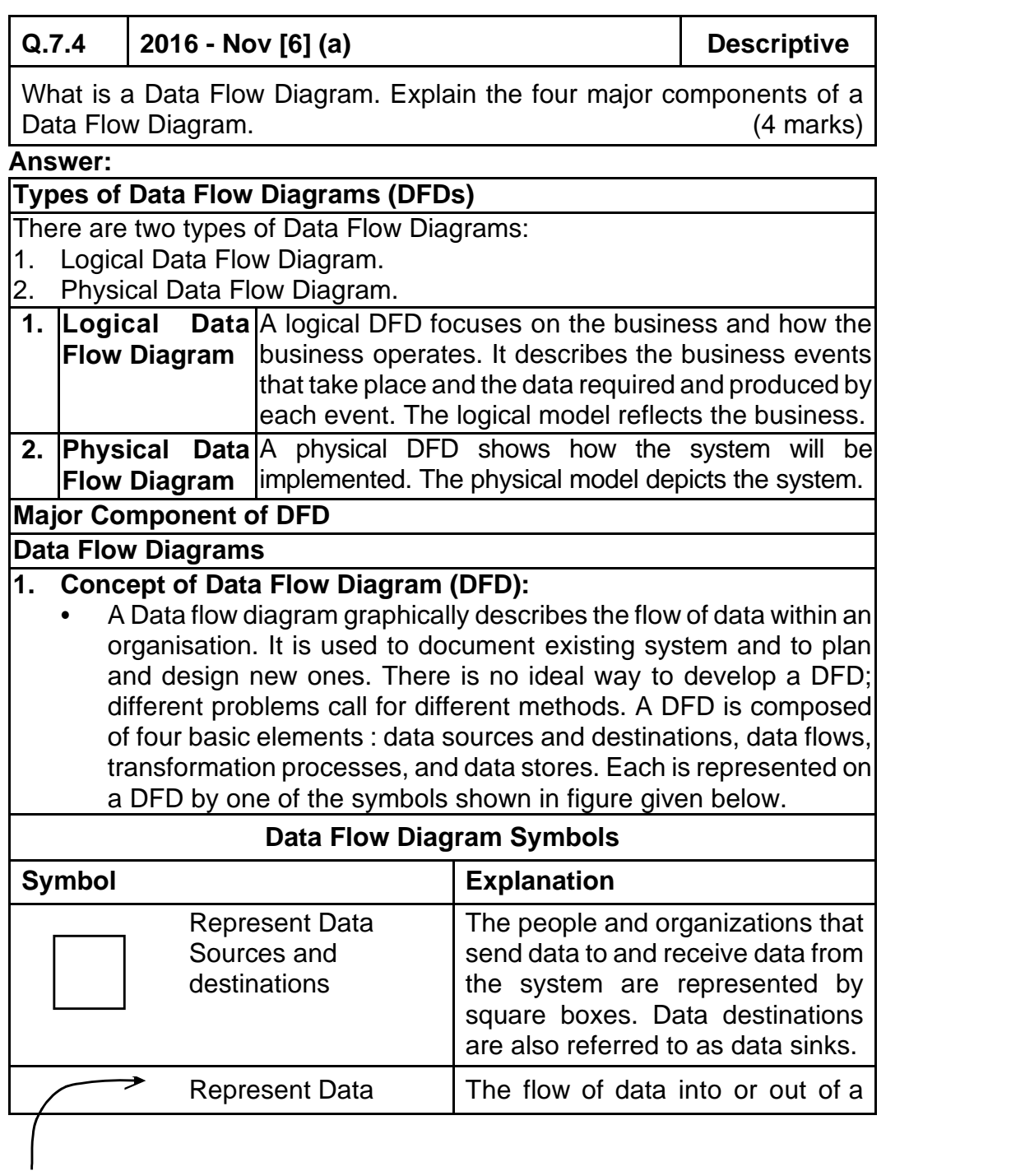

# **7.22 ■** Solved Scanner CA Inter Gr.II Paper - 7A (New Syllabus)

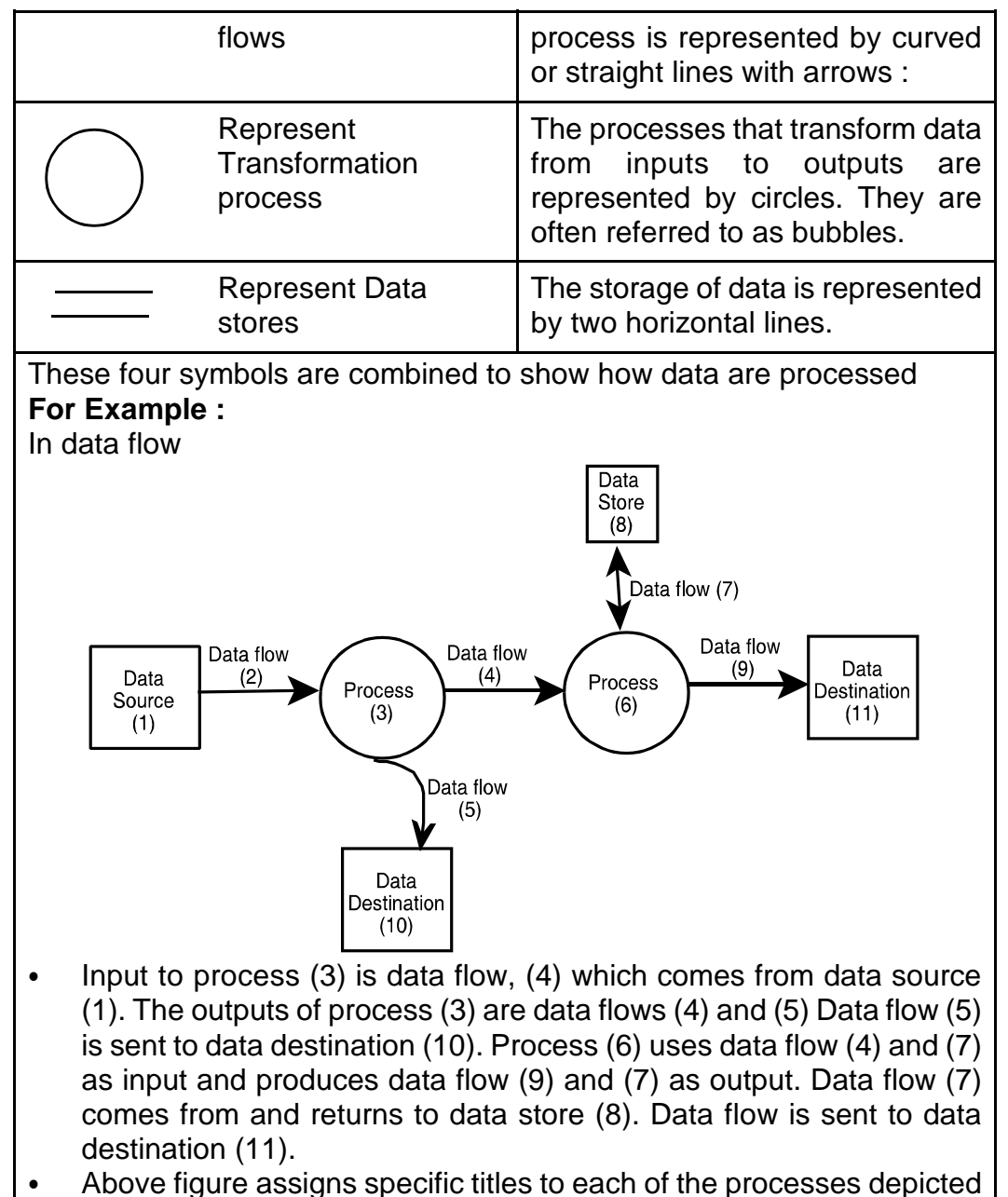

in symbols.

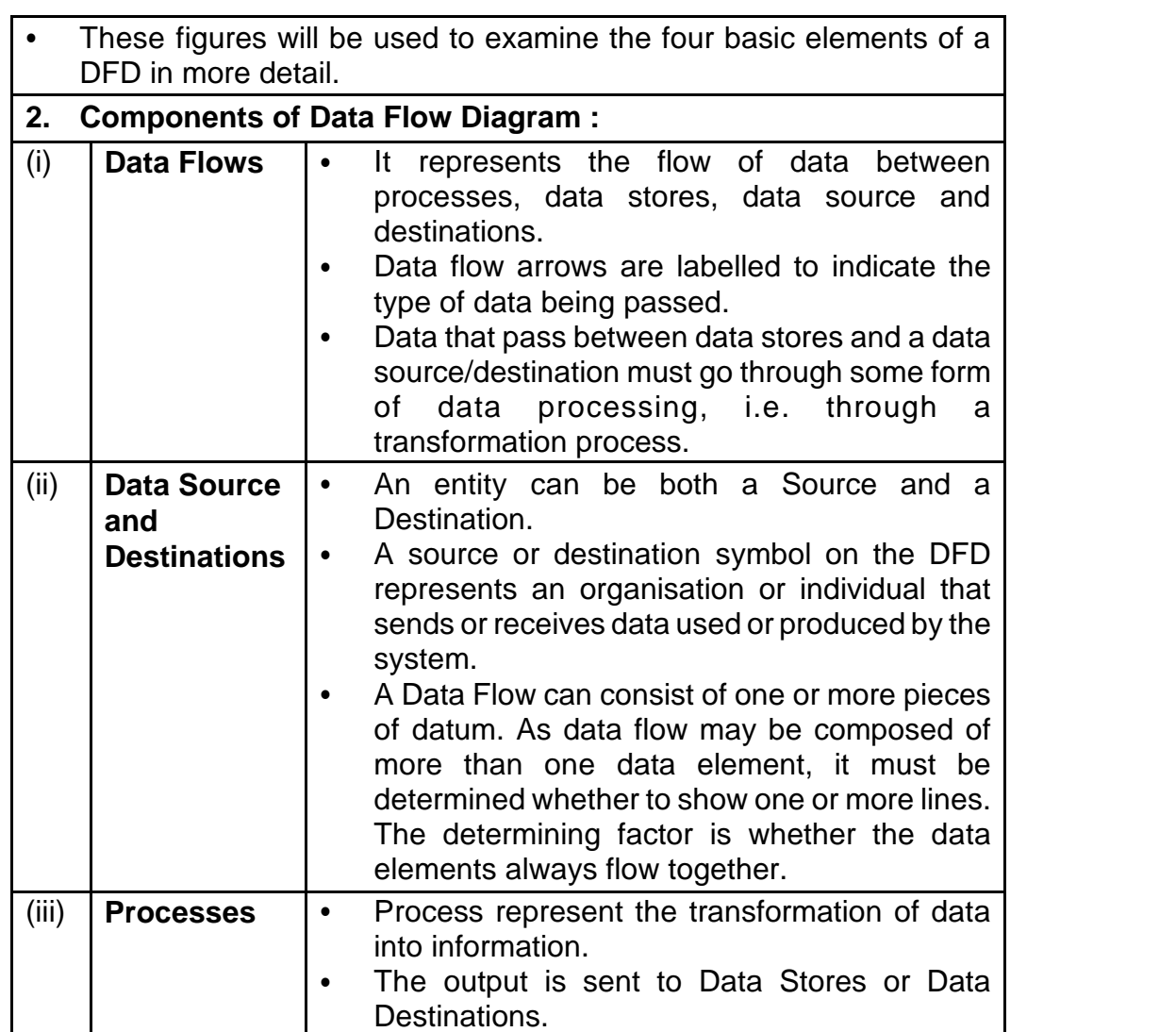

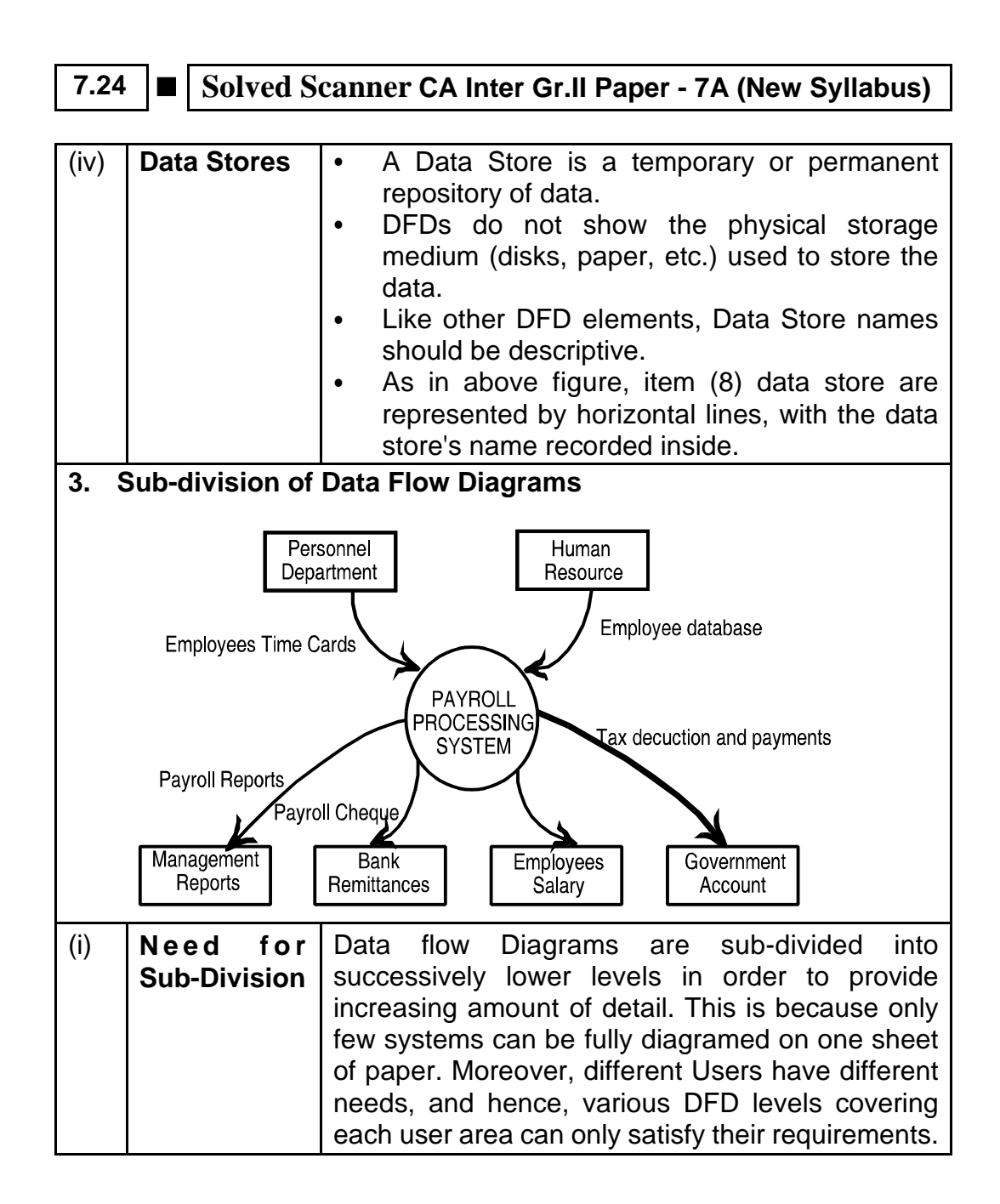

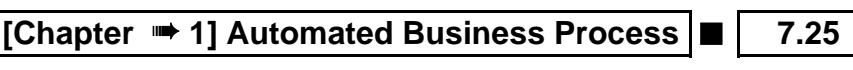

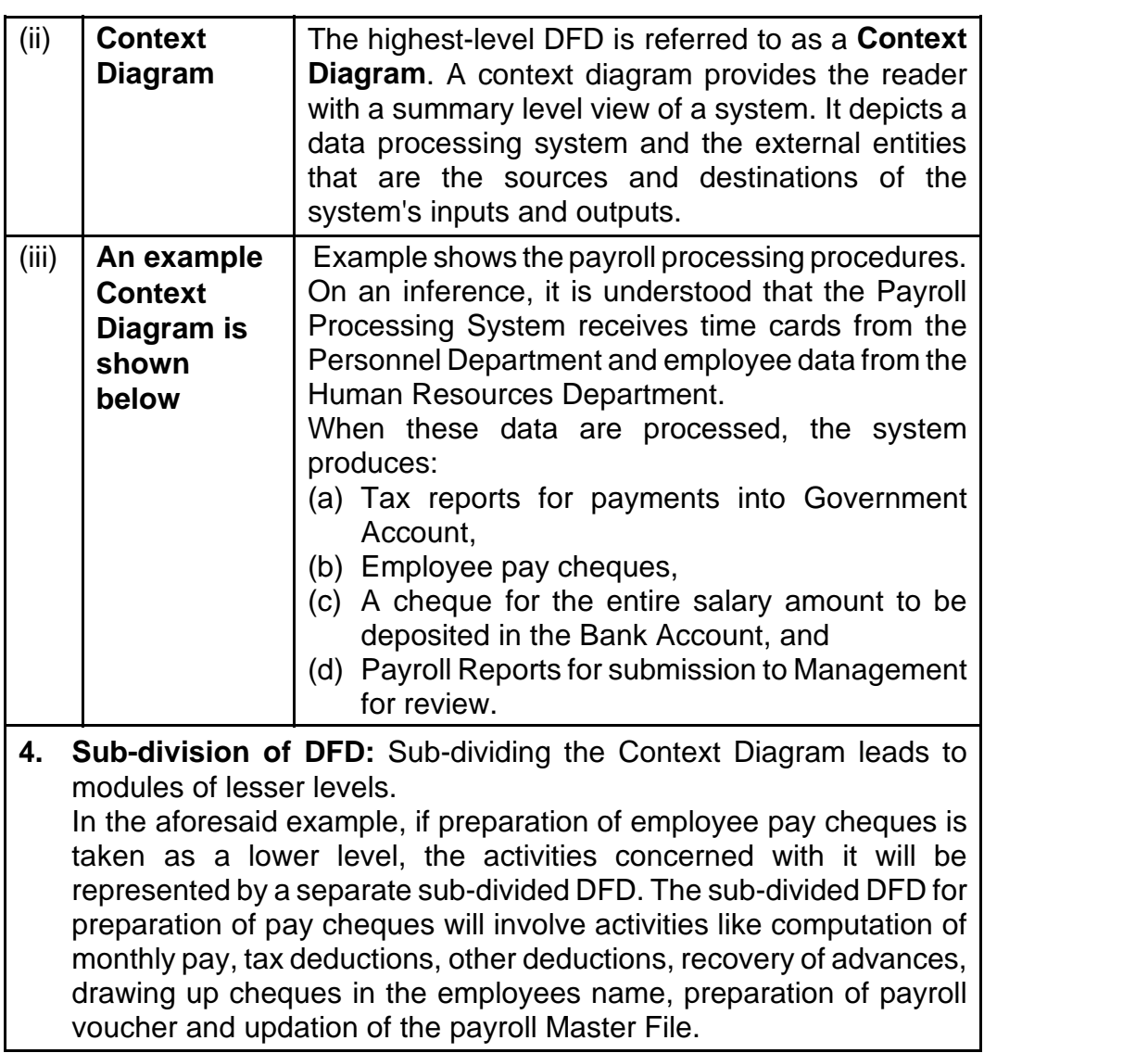

**7.26 ■** Solved Scanner CA Inter Gr.II Paper - 7A (New Syllabus)

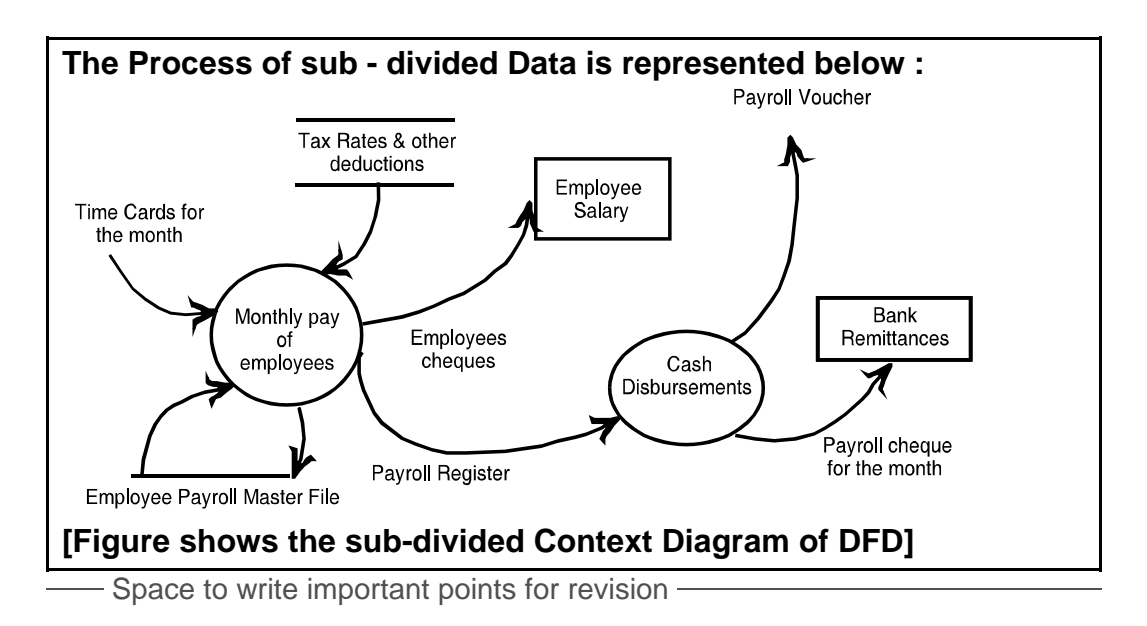

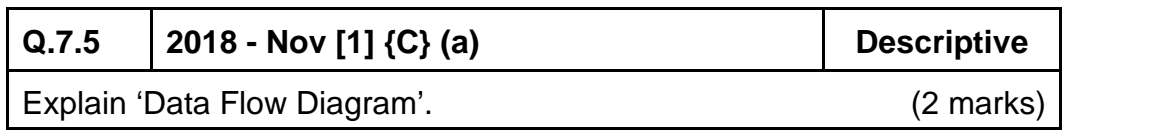

# **Q.7.6 RTP Distinguish Between**

Distinguish Between Data flow of DFD and Data store of DFD.

# **Answer:**

**Data Flow of DFD:** Data Flow is the movement of data between the entity, the process and the data store. Data flow portrays the interface between the components of the DFD. The flow of data in a DFD is named to reflect the nature of the data used (these names should also be unique within a specific DFD). Data flow is represented by an arrow, where the arrow is annotated with the data name.

**Data Store of DFD:** A Data store is where a process stores data between processes for later retrieval by that same process or another one. Files and tables are considered data stores. Data store names (plural) are simple but meaningful, such as "customers", "orders" and "products". Data stores are

usually drawn as a rectangle with the right hand side missing and labeled by the name of the data storage area it represents, though different notations do exist.

 $\overline{\phantom{a}}$  Space to write important points for revision  $\overline{\phantom{a}}$ 

# **Q.7.7 RTP Descriptive**

Discuss advantages and limitations of using Data Flow Diagram.

# **Answer:**

# **Advantages of using Data Flow Diagram (DFD)**

- 1. It aids in describing the boundaries of the system.
- 2. It is beneficial for communicating existing system knowledge to the users.
- 3. A straightforward graphical tecnique which is easy to recognize.
- 4. DFDs can provide a detailed representation of system components.
- 5. It is used as the part of system documentation file.
- 6. DFDs are easier to understand by technical and nontechnical audiences
- 7. It supports the logic behind the data flow within the system.

# **Limitations of using Data Flow Diagram**

- 1. It makes the programmers little confusing concerning the system
- 2. The biggest drawback of the DFD is that it simply takes a long time to create, so long that the analyst may not receive support from management to complete it.
- 3. Physical considerations are left out.

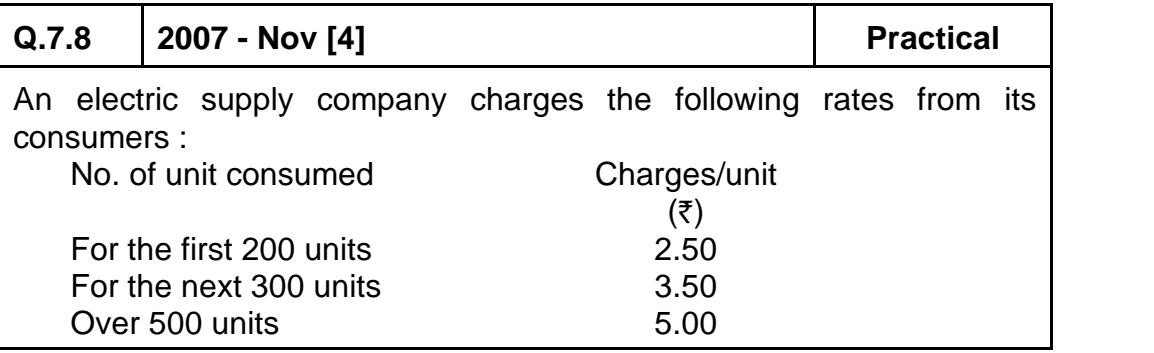

# **7.28 ■** Solved Scanner CA Inter Gr.II Paper - 7A (New Syllabus)

Computer database of the company has the following information :

- Consumer Name
- Address
- Unit consumed
- $-$  Bill date
- Payment date

If the consumer pay his bill within 15 days from the bill date, 10% discount is given. If he makes the payment after 15 days from the bill date, 5% surcharge is levied. Draw a Flow chart to calculate the net amount of the bill for each consumer and print it. (10 marks)

**Answer: Please see answer on next page**

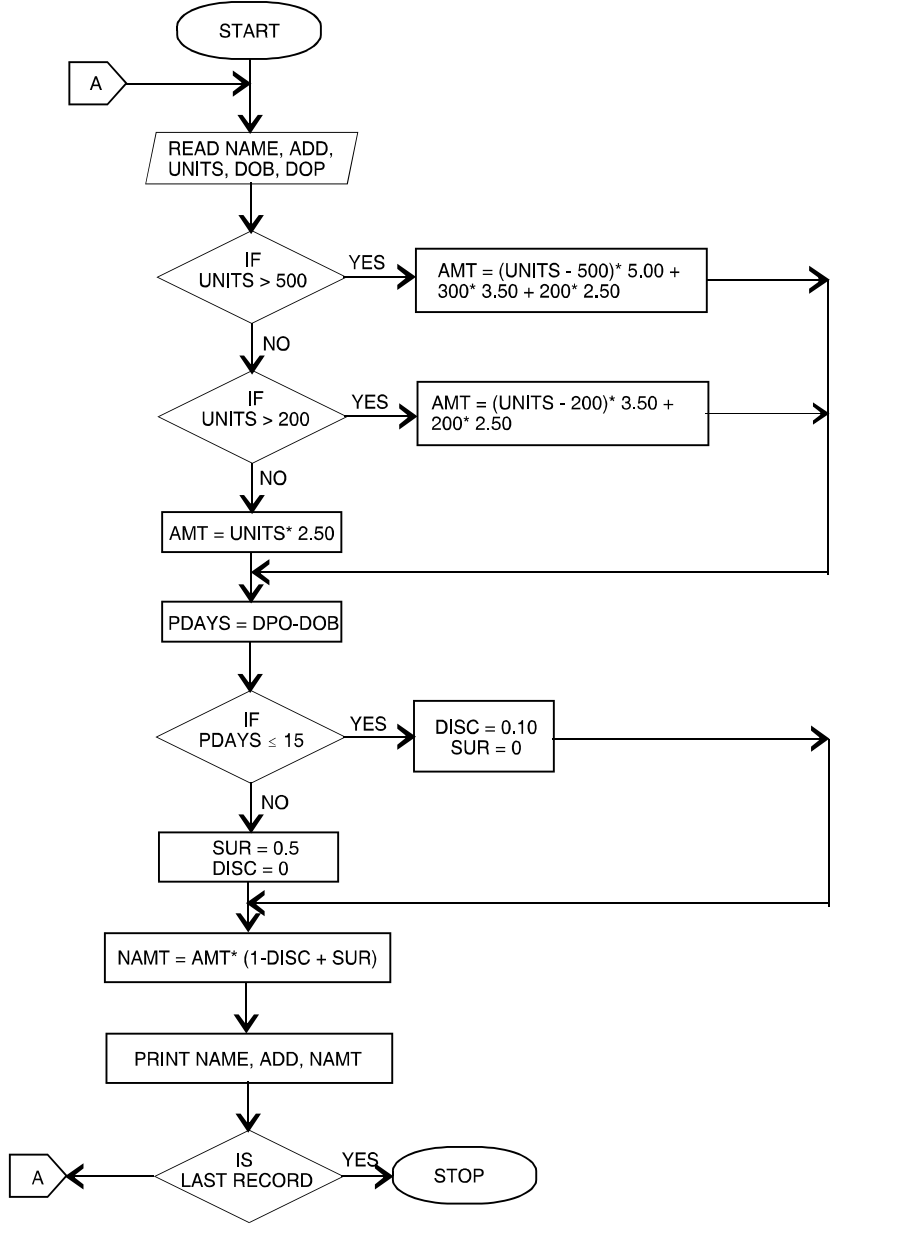

# **7.30 ■ Solved Scanner CA Inter Gr.II Paper - 7A (New Syllabus)**

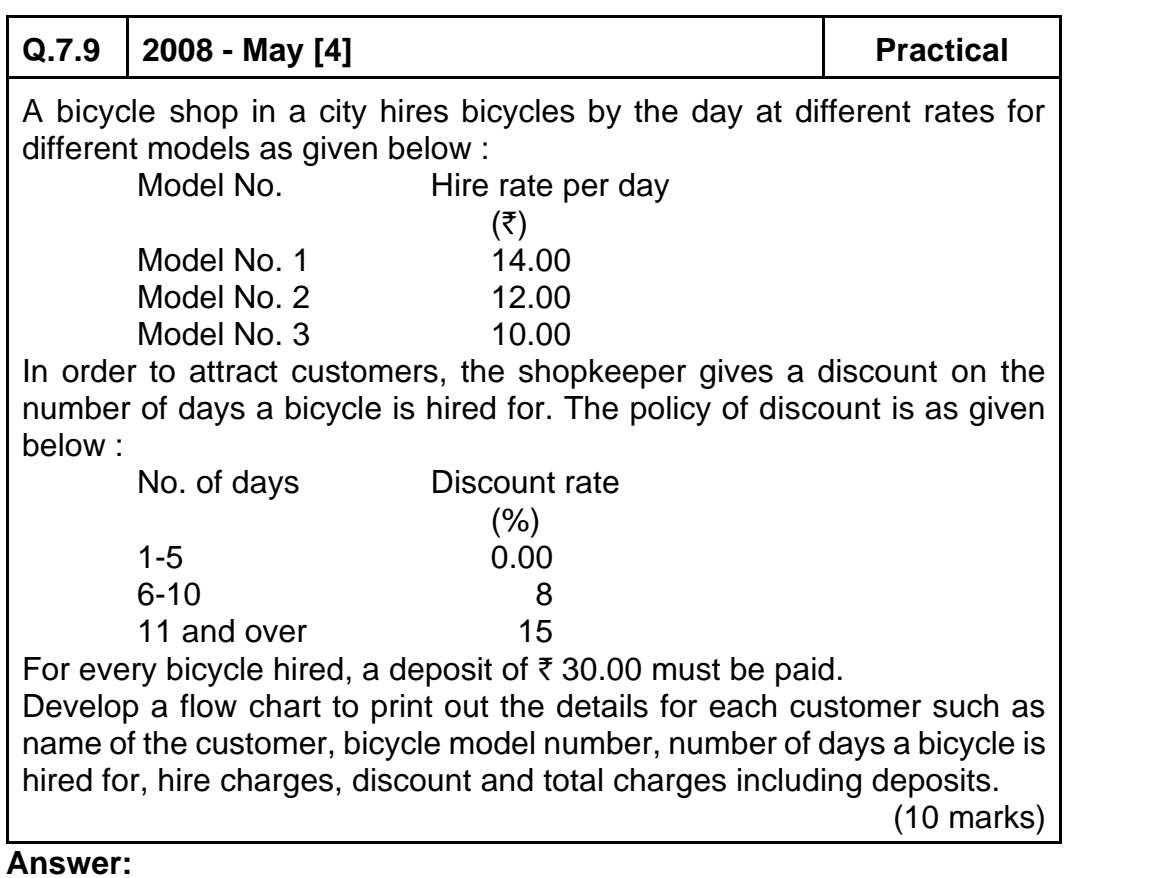

**Please see answer on next page**

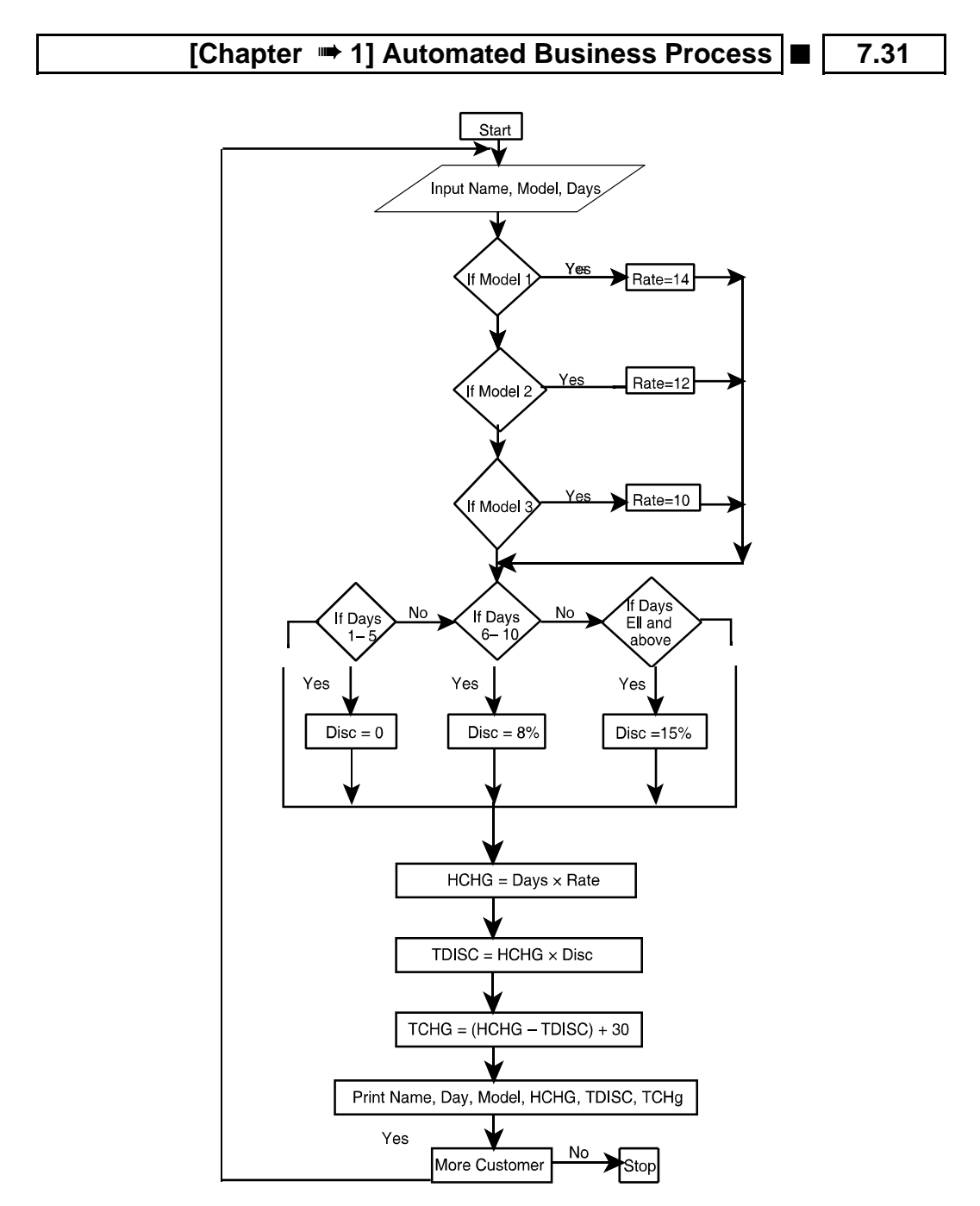

# **7.32 ■ Solved Scanner CA Inter Gr.II Paper - 7A (New Syllabus)**

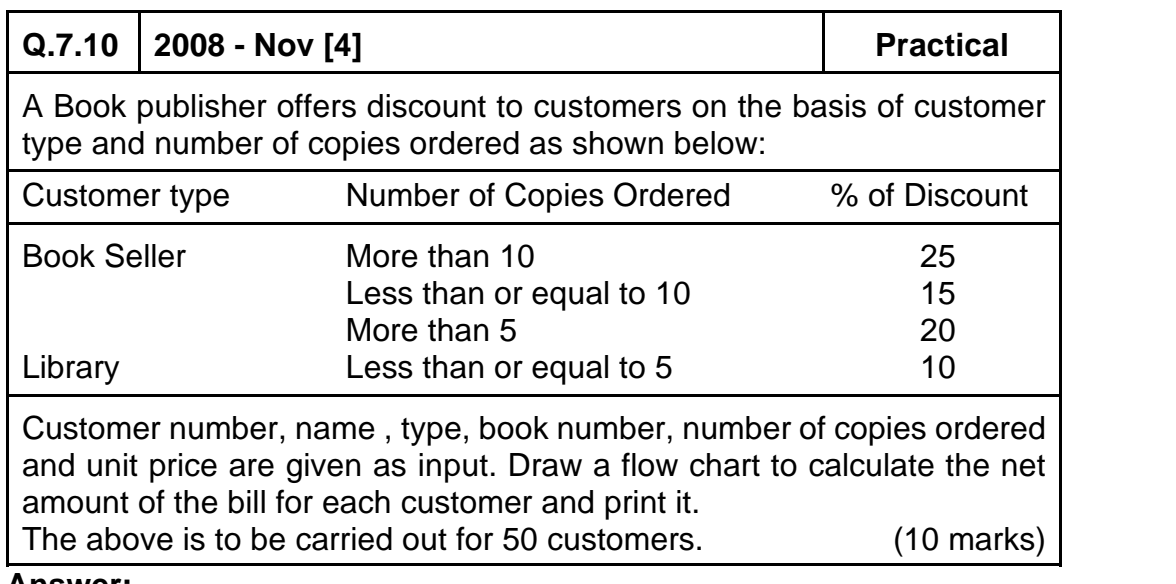

**Answer:**

**Please see answer on next page**

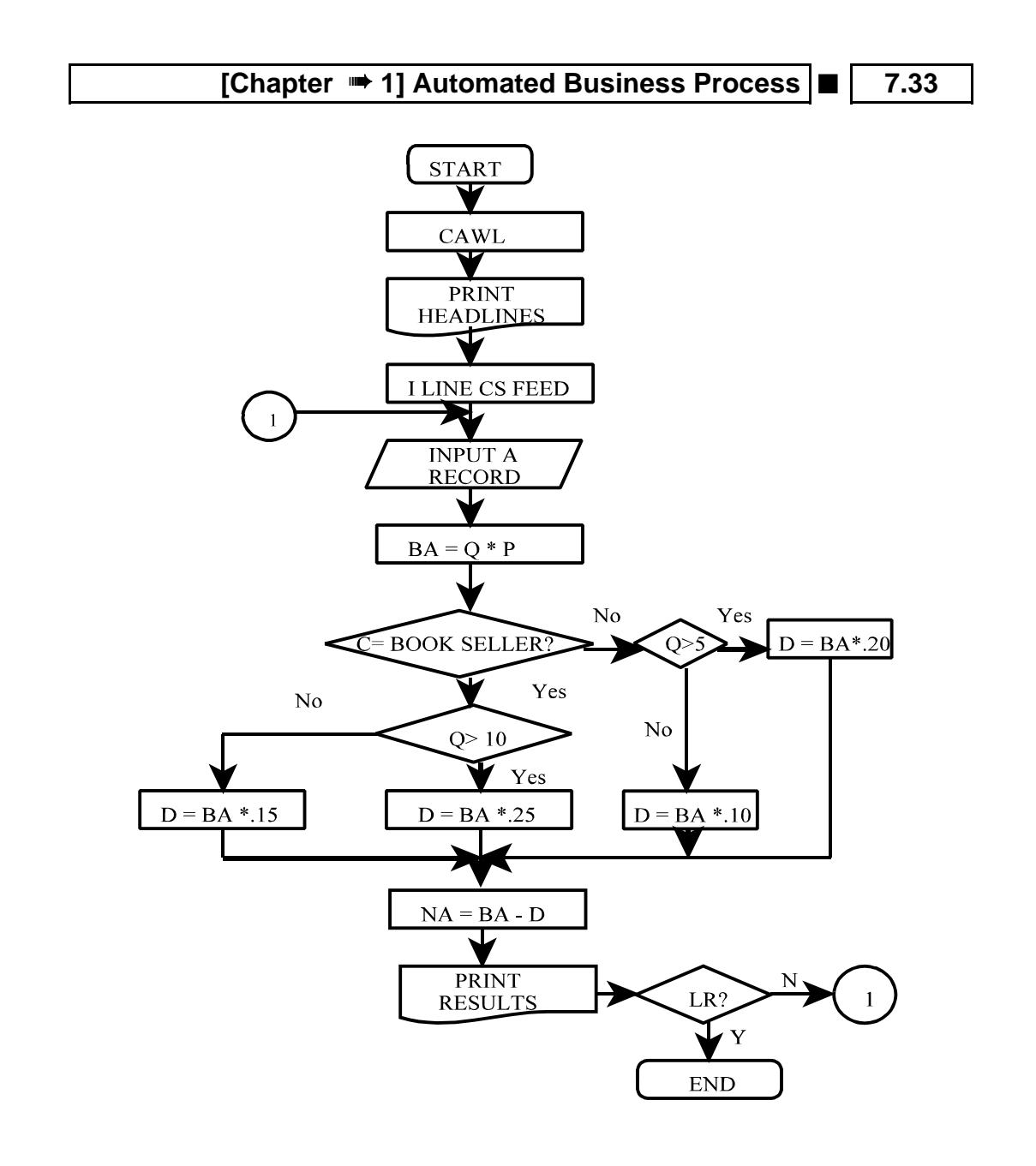

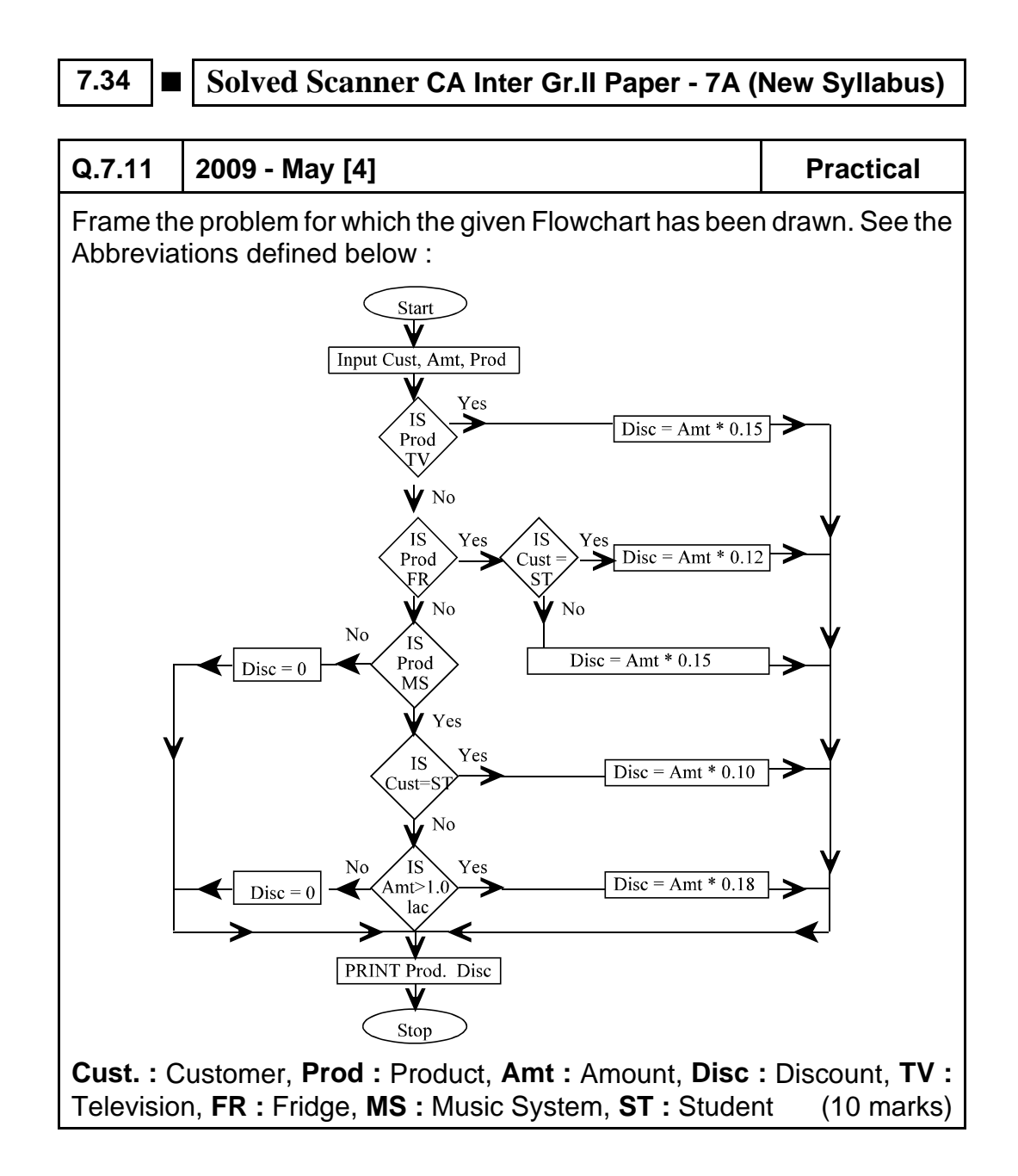

#### **Answer:**

The problem relates to 'Discount Policy' of a company engaged in selling electronic items.

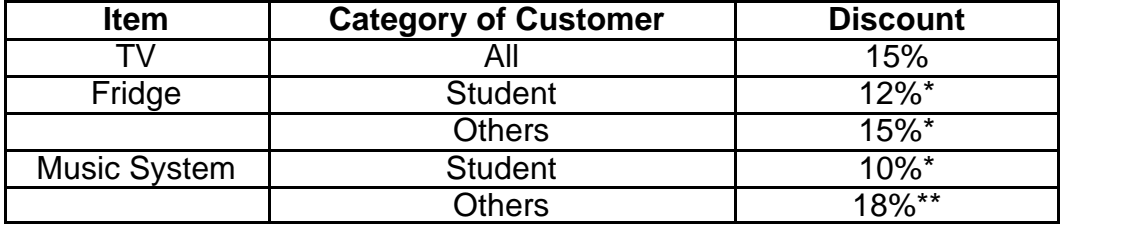

\* irrespective of order value

\* \* subject to order value being more than  $\bar{z}$  1 lakh.

- Space to write important points for revision -

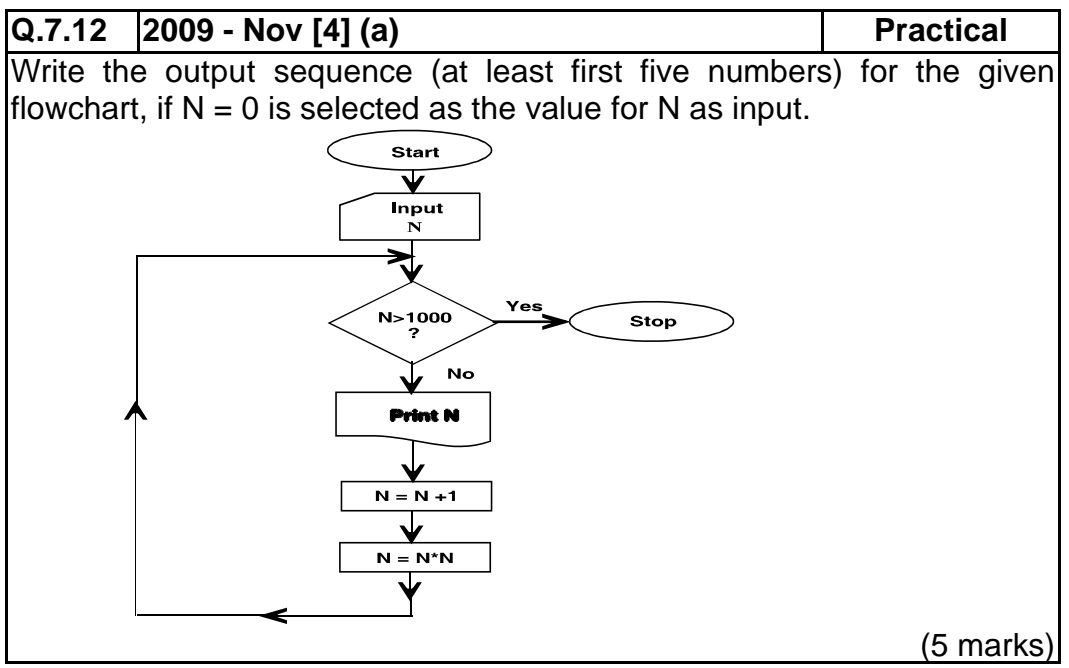

#### **Answer :**

If  $N = 0$  then the output sequence will be :

### 0 1 4 25 676

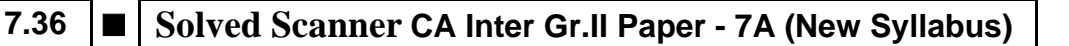

# **Q.7.13 2009 - Nov [4] (b) Practical**

If the statement "N. = N  $*$  N" in the computation box of the flowchart is modified as "N = N  $*$  (N – 1)". Write the output sequence (at least first five numbers) for the flowchart with  $N = 0$  as the input value for N.

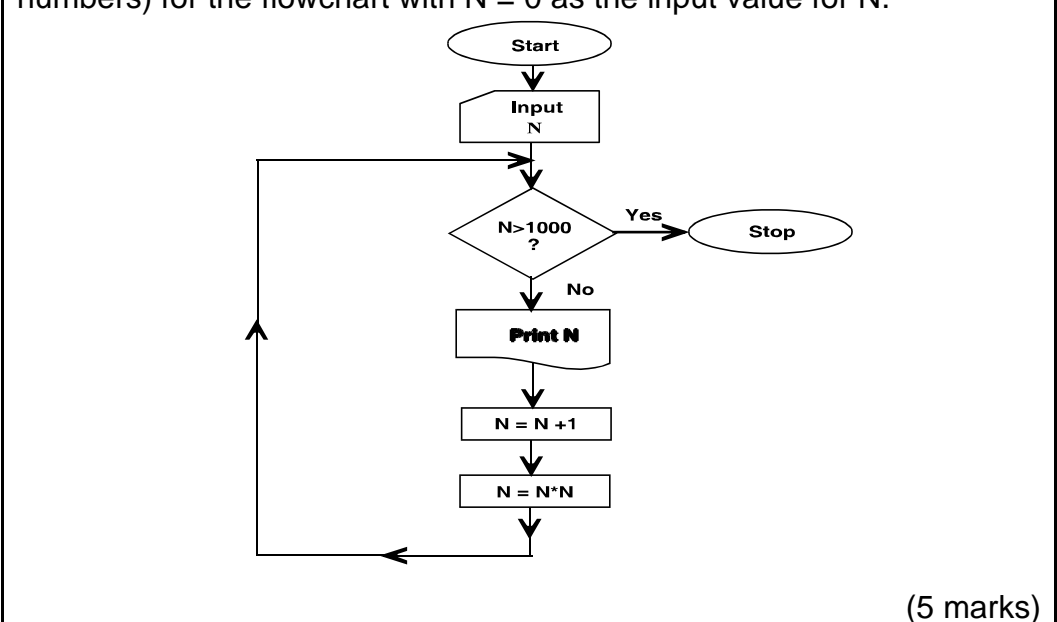

### **Answer:**

If "N = N\* N" is modified as "N = N\* (-1)" with N = 0 as output, then the output sequence will be:

0 0 0 0 0

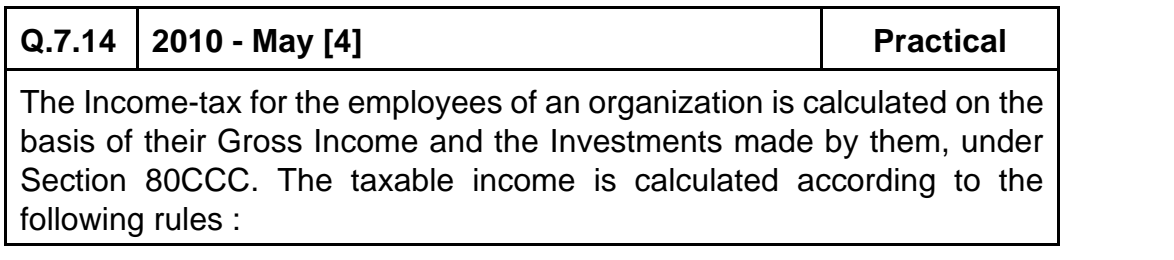

Taxable Income = Gross Income  $-$  Investments provided investments are less than 1 lac. Otherwise Taxable Income = Gross Income  $-1,00,000$ Following rules are applied to calculate the Income-tax, on the Taxable Income :

Taxable Income **Income-tax** (i) 0 – 1,60,000 Nil (ii)  $1,60,001 - 3,00,000$  10%, on the excess of 1,60,000 (iii)  $3,00,001 - 5,00,000$  14,000 + 20% on the excess of 3,00,000 (iv)  $5,00,001 -$  and above  $54,000 + 30\%$  on the excess of 5,00,000 Also an educational cess of 3% of Income-tax is levied on all the employees, irrespective of the income. Employee number, Name, Gross Income, Investment amount is given

as input. Draw a flow chart to calculate the Income-tax payable by each employee. (10 marks)

### **Answer: Please see answer on next page**

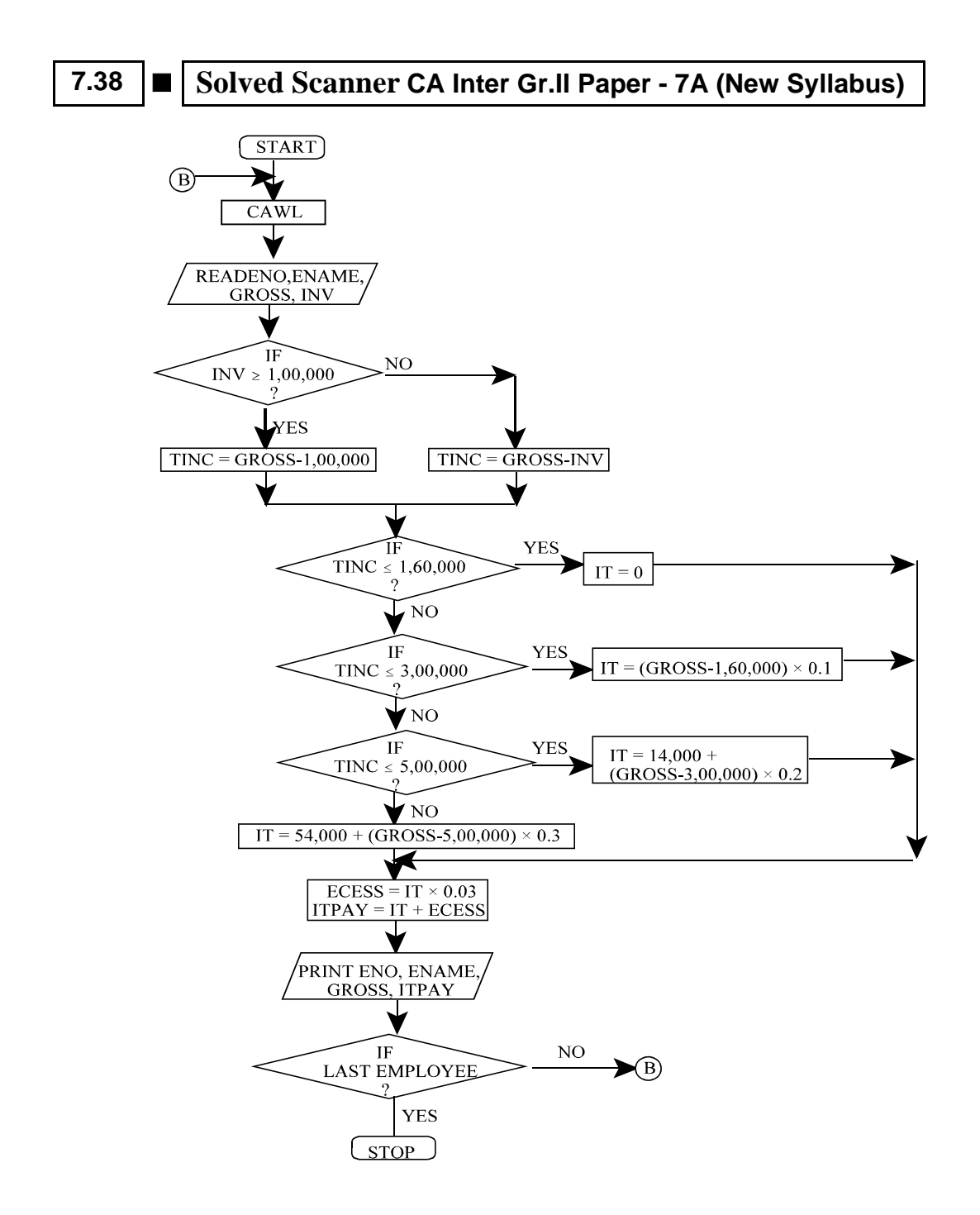

# **Terms used :**

ENO = Employee Number ENAME = Employee Name GROSS = Gross Income INV = Investment made TINC = Taxable Income  $IT = Income Tax$ ECESS = Education Cess ITPAY = Total Income Tax payable CAWL = Clear All Working Locations

-Space to write important points for revision -

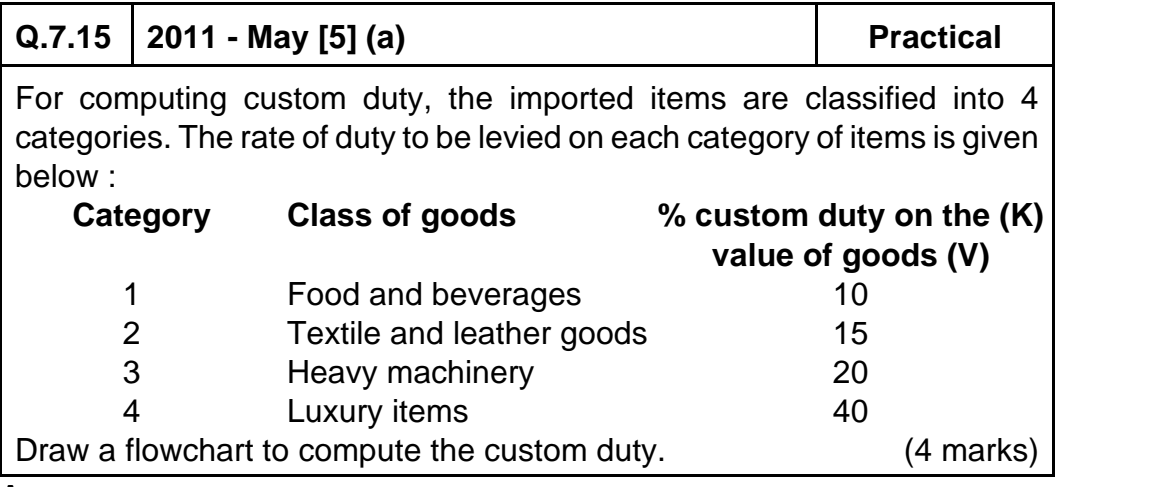

**Answer :**

**Please see answer on next page**

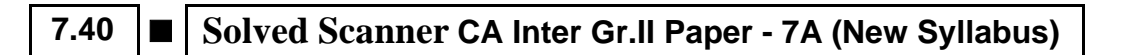

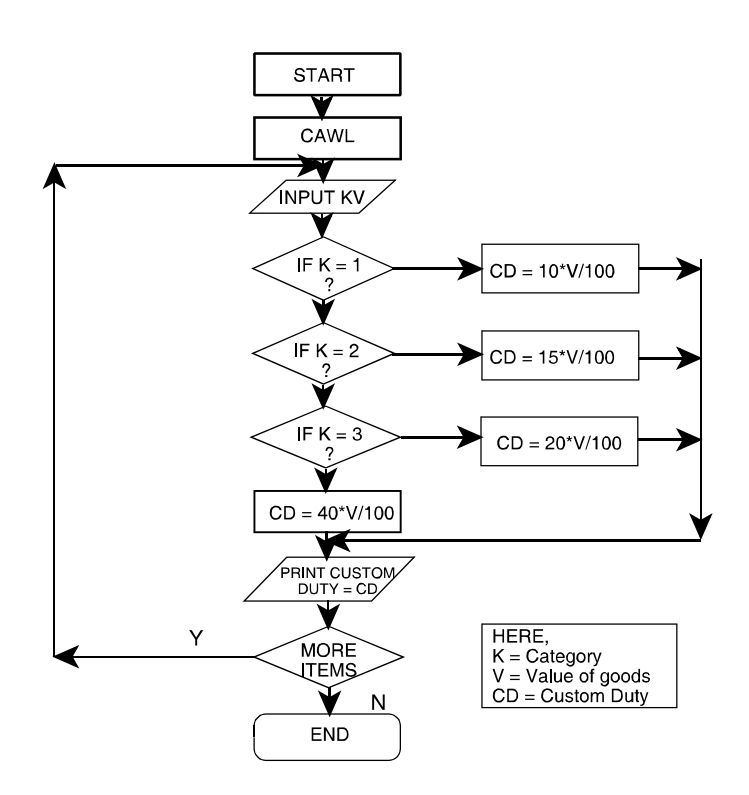

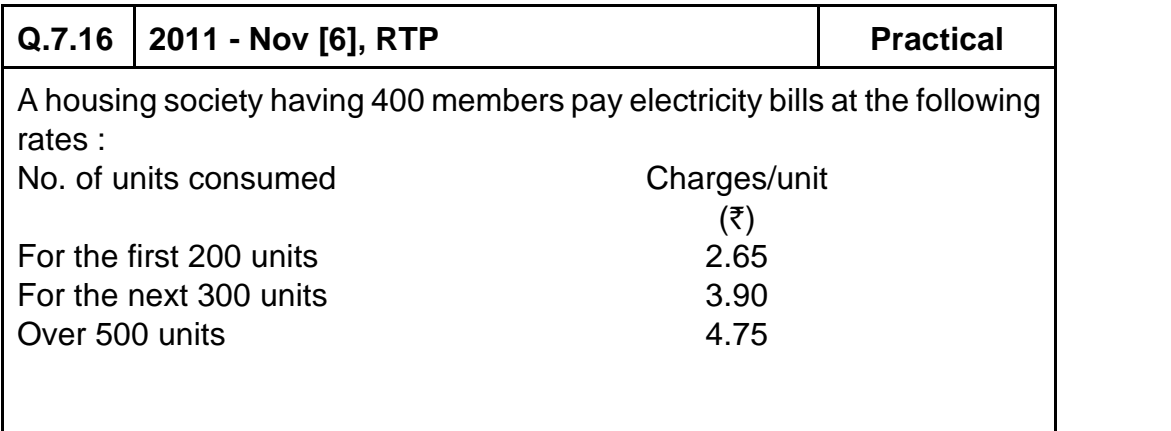

Surcharge @ 5% of the bill is to be added to the charges.

Draw a flow chart which will read the house number and the number of units consumed. Print the total charges with the house number and the units consumed. (8 marks)

### **Answer:**

**Abbreviations used :**

House No. - House Number Units - No. of units consumed Amt - Amount Chrg - Charges

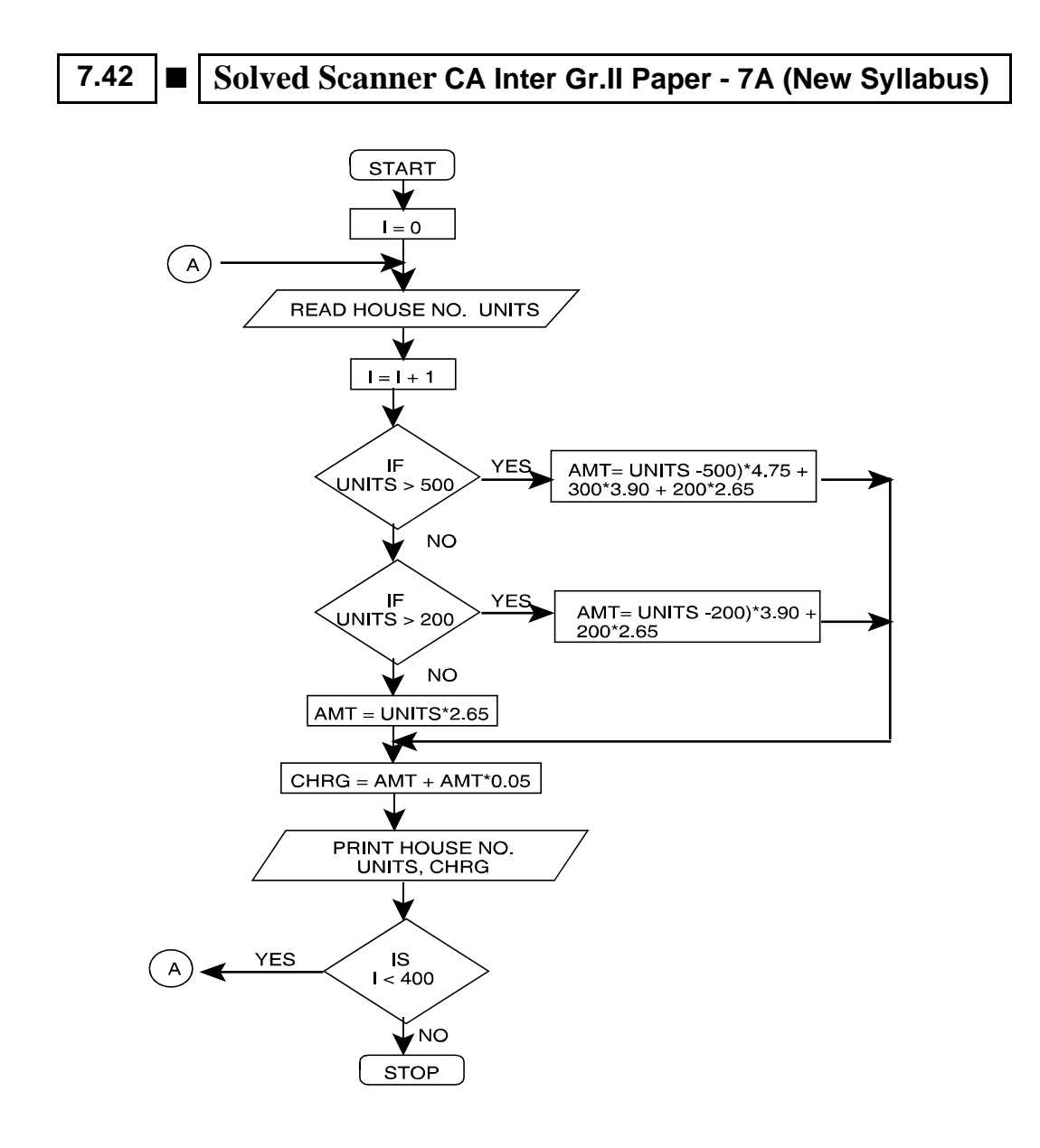

- Space to write important points for revision

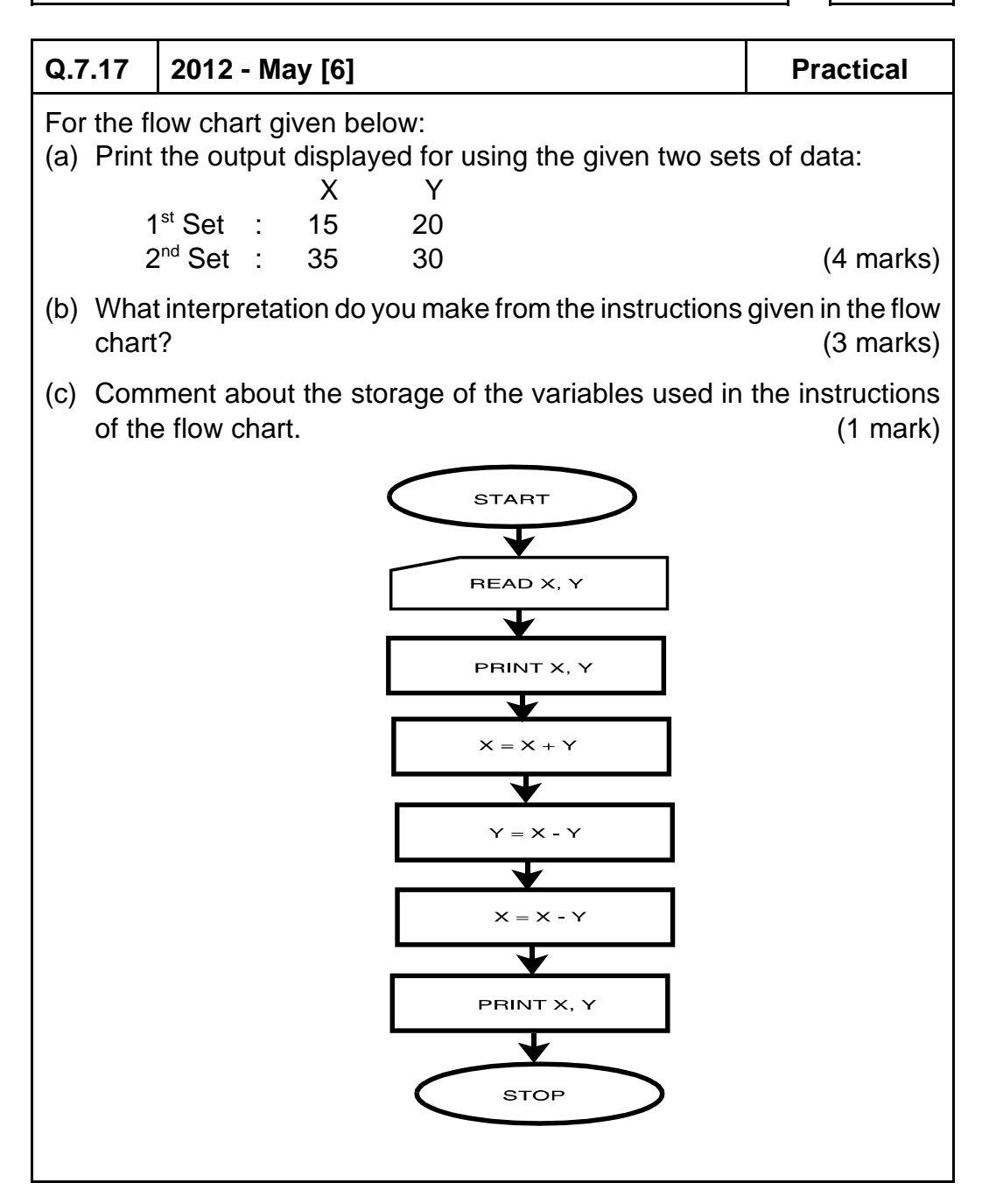

#### **Answer:**

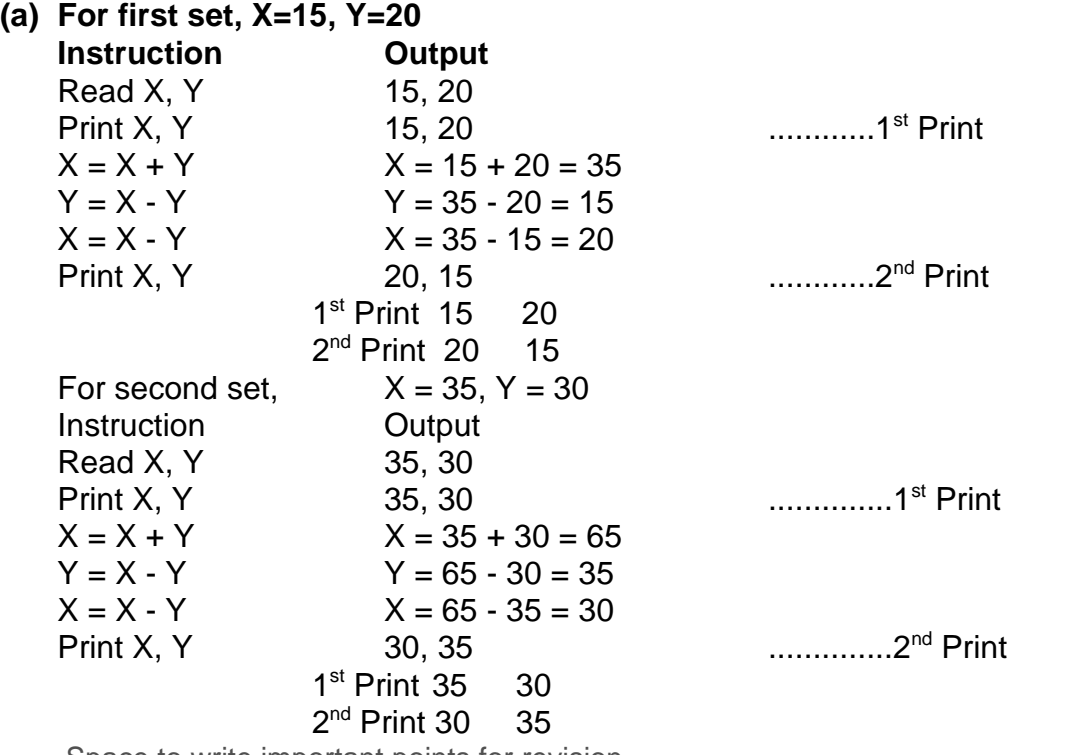

Space to write important points for revision

### **Answer:**

**(b)** The given set of instructions in the flow chart is the steps for swapping/interchanging the values of two variable without involving the third variable. As clearly interpreted from the output, the values of X and Y in the both the value sets have got interchanged.

**Note:** The interpretation involves two important factors:

- (i) Interchange of values of two variables X and Y.
- (ii) Without involving the third or temporary storage/variable.
- Space to write important points for revision -

### **Answer:**

**(c)** The comments about the storage of the variables used in the instructions of the flow chart are as follows

 $X = X + Y$  // The value of X has been assigned the value of  $(X+Y)...(i)$ 

 $Y = X - Y$  // The value of Y has been assigned the value of  $(X-Y)$ ..(ii)

 $X = X - Y$  // The value of X has again been assigned the value of  $(X-Y)$ , where the value of X and Y are calculated from the statement (i) and (ii) - Space to write important points for revision -

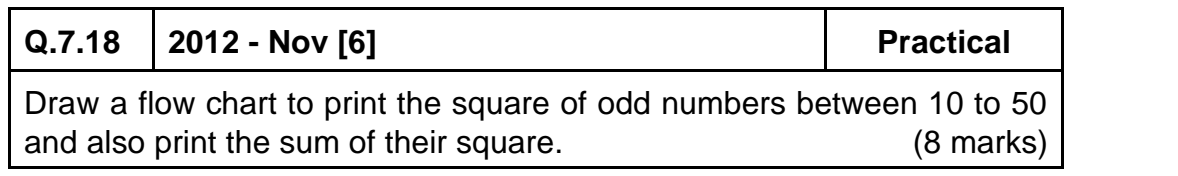

#### **Answer:**

The required flowchart is as follows:

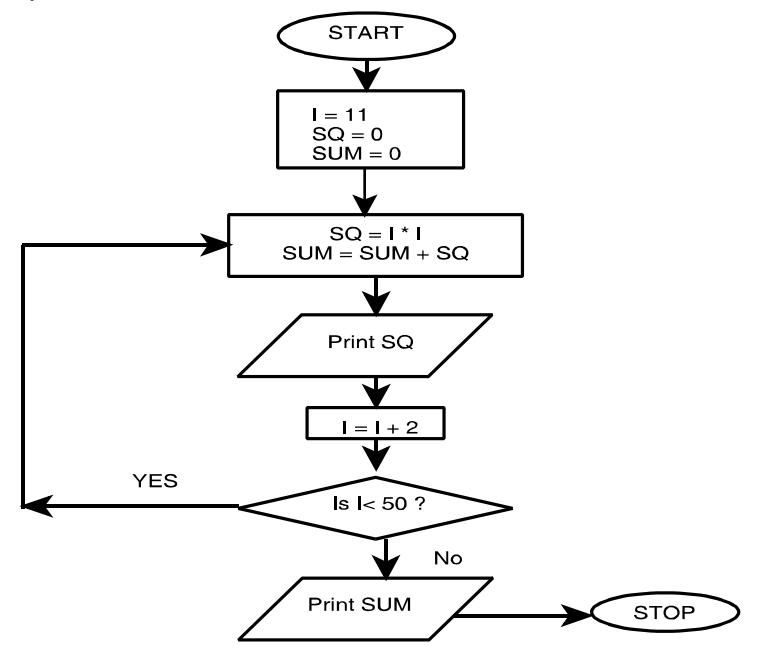

# **7.46** ■ Solved Scanner CA Inter Gr.II Paper - 7A (New Syllabus)

**I:** Stores the value of odd number between 10 to 50 at each step. **SQ :** Stores the calculated value of square of each odd number at each step. **SUM :** Stores the sum of the squares of all the odd numbers till that step. -Space to write important points for revision-

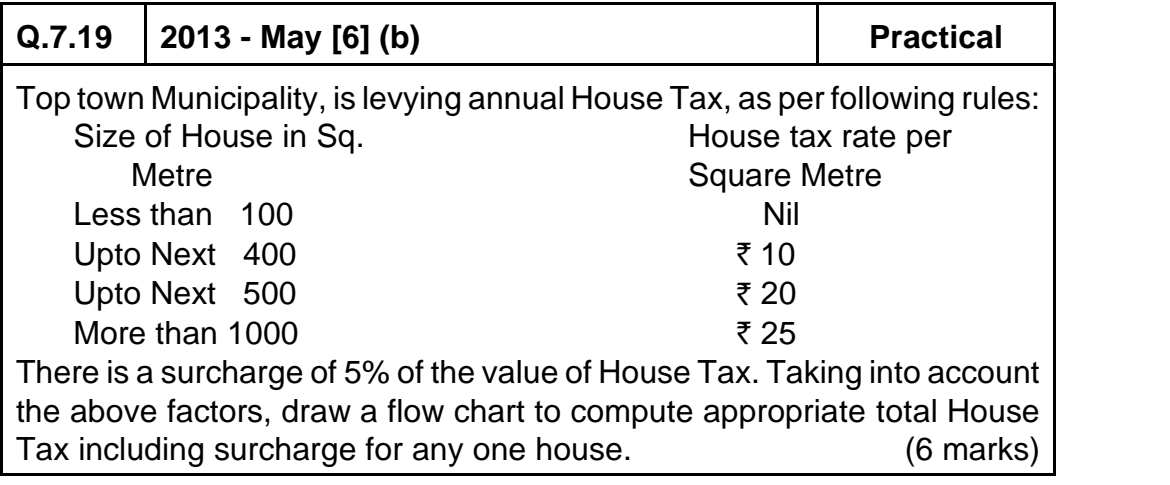

# **Answer:**

**Please see answer on next page**

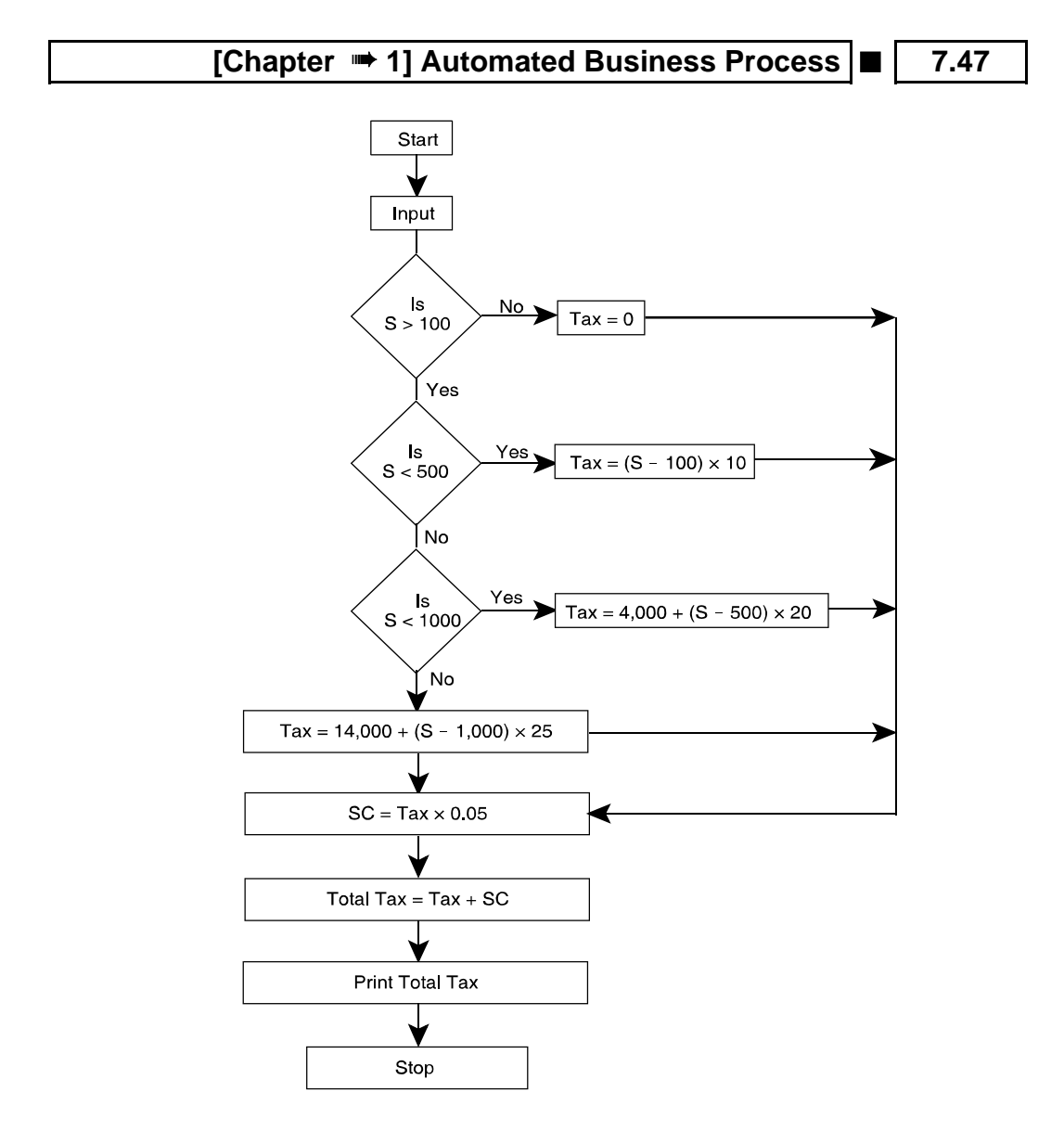

# **7.48** ■ Solved Scanner CA Inter Gr.II Paper - 7A (New Syllabus)

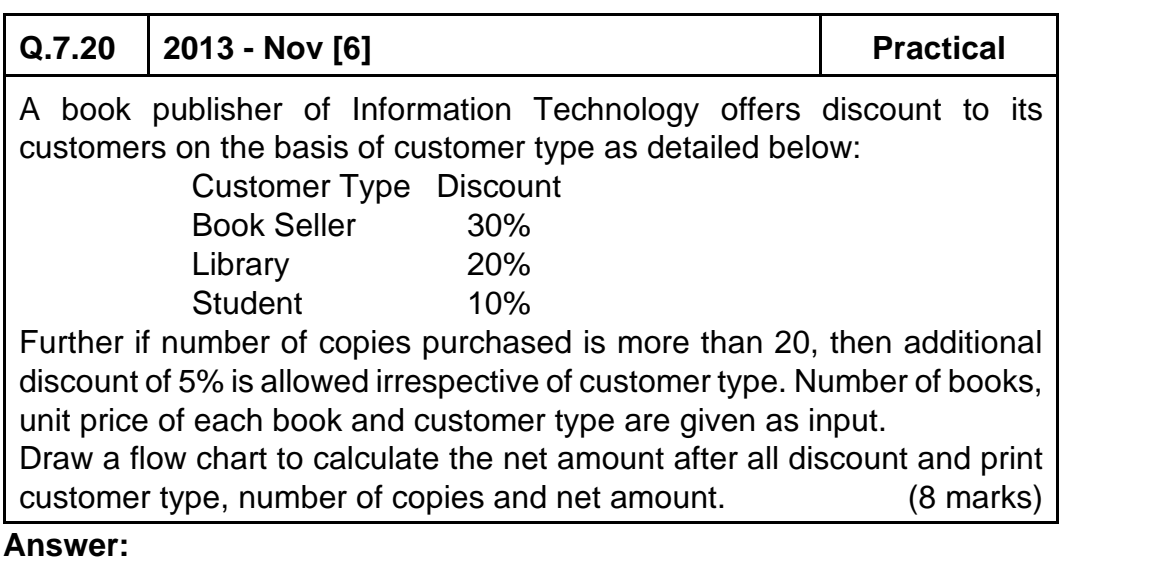

**Please see answer on next page**

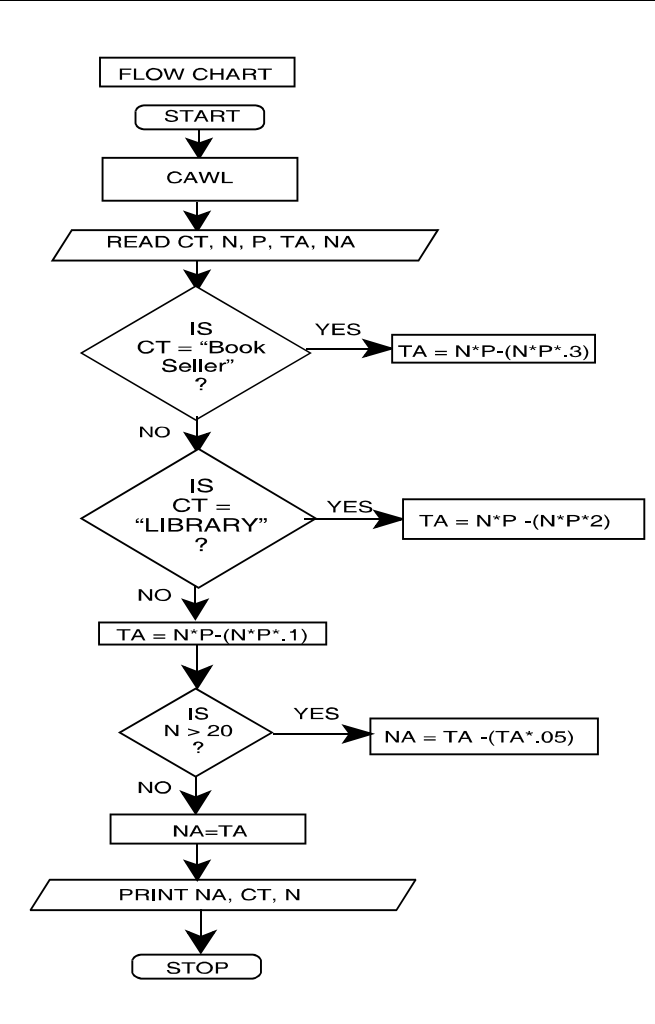

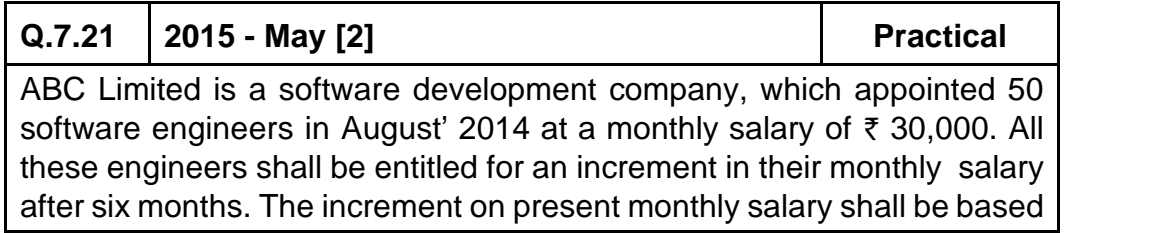

# **7.50 ■** Solved Scanner CA Inter Gr.II Paper - 7A (New Syllabus)

on their performance to be evaluated on a 100 marks scale as per details given below:

- Performance Marks < 70, then increment shall be 10% of present salary.
- $70 \leq$  Performance marks < 80, then increment shall be 20% of present salary.
- Performance Marks  $\geq 80$ , then increment shall be 30% of present salary.

Draw a Flow-Chart to enable to print the details like name of the engineer, performance marks, monthly increment amount and revised monthly salary for each of these 50 engineers. (8 marks)

# **Answer:**

# **Let us define the variables first:**

PM: Performance Marks RESAL: Revised Monthly Salary, INCAMT: Increment Amount, NAME: Name of Engineer, N: Pointer to track number of Engineers,  $INCRFMENT = 0$ 

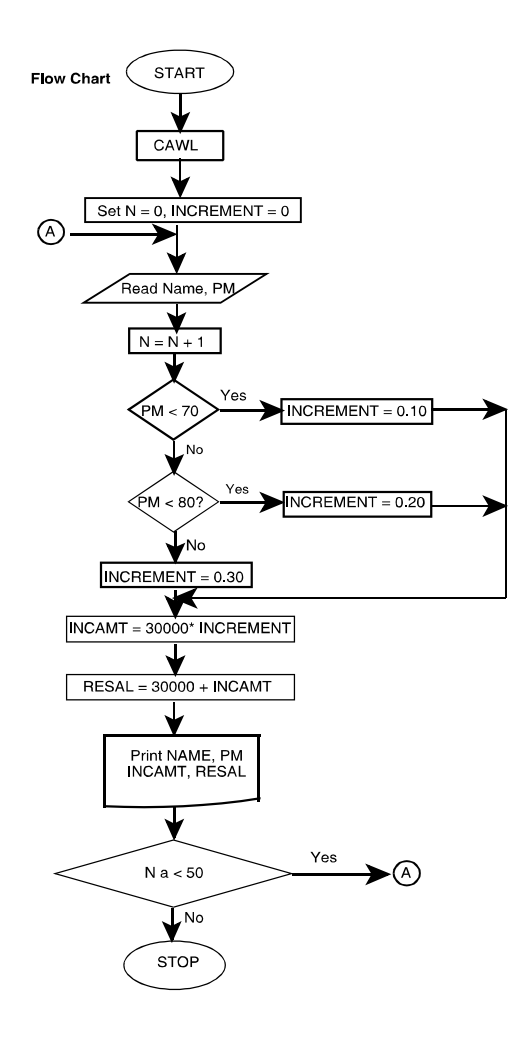

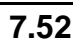

# **7.52 O Solved Scanner CA Inter Gr.II Paper - 7A (New Syllabus)**

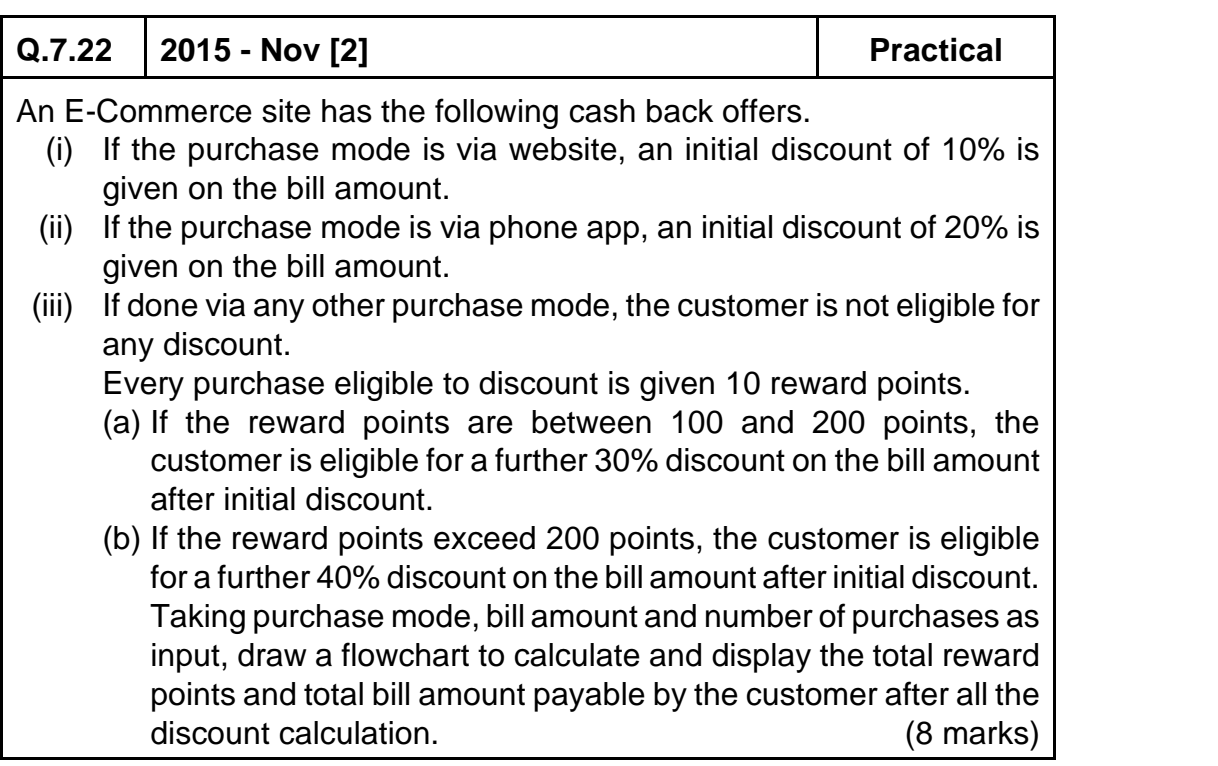

# **Answer:**

Let us define the variables first:

PM: Purchase Mode BA: Bill Amount TBA : Total Bill Amount NOP: Number of Purchases TRP: Total Reward Points

IN\_DISC: Initial Discount

ET\_DISC: Extra Discount on purchases eligible to Initial Discount N: Counter (to track the number of purchases)

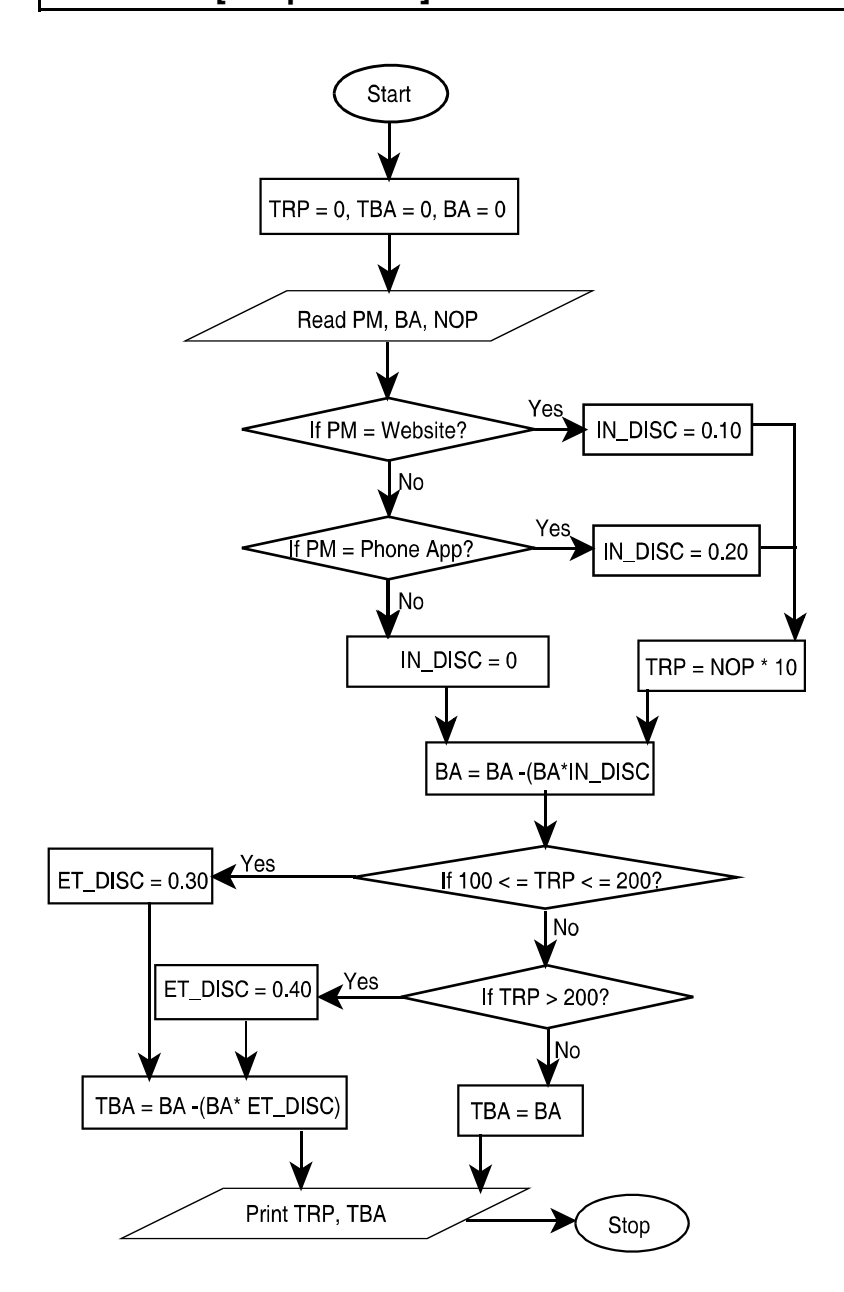

# **7.54 ■** Solved Scanner CA Inter Gr.II Paper - 7A (New Syllabus)

# **Q.7.23 2016 - Nov [5] Practical**

Draw a Flowchart for the following process:

Leebay is a new e-commerce website that is setting up business in India. Leebay and their partner bank Paxis have come up with a joint promotion plan for which the following offers are proposed.

Customers can either log in through a mobile app or directly from the website:

- (1) If the payment mode chosen is 'Paxis Credit', then a 20% discount is given to the user.
- (2) If the payment mode chosen is 'Paxis Debit', then a 10% discount is given to the user.

(3) If other payment modes are used, then no discount is given.

Also, to promote the downloads of its new smartphone app, the company has decided to give the following offer:

- 1. If the purchase mode is 'Mobile App', then no surcharge is levied on the user.
- 2. If any other purchase mode is used, then additional 5% surcharge is levied on the user. This surcharge is applied on the bill after all necessary discounts have been applied.

With bill amount, payment mode and purchase mode as inputs, draw a flowchart for the billing procedure for Leebay.  $(1 \times 8 = 8 \text{ marks})$ 

# **Answer:**

# **Please see answer on next page**

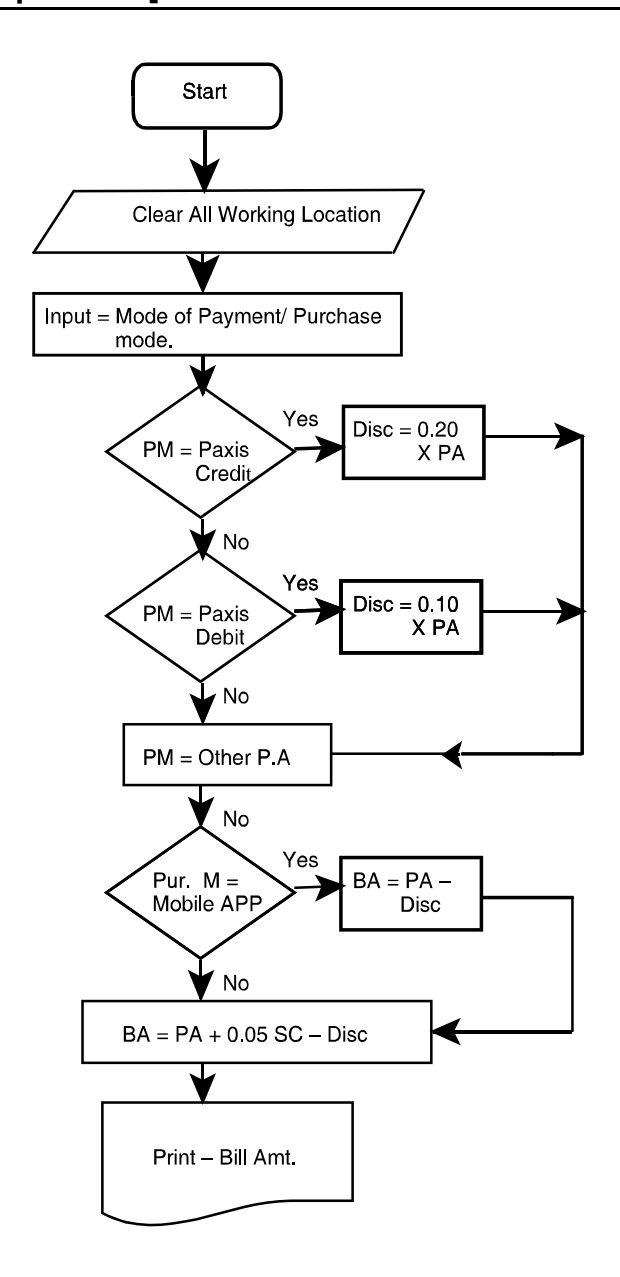

# **7.56 O Solved Scanner CA Inter Gr.II Paper - 7A (New Syllabus)**

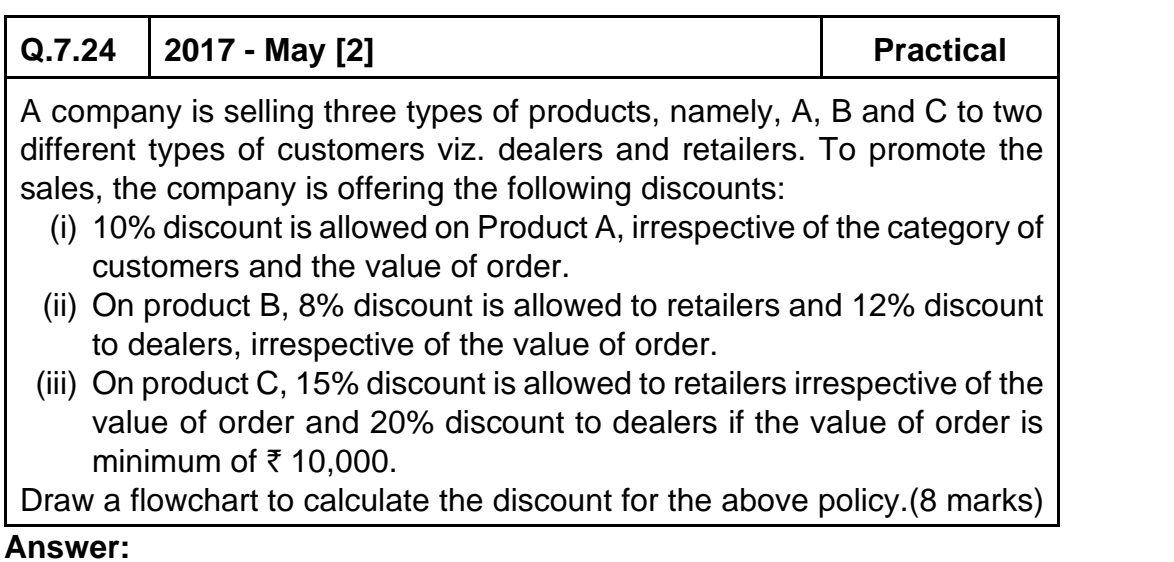

**Please see answer on next page**

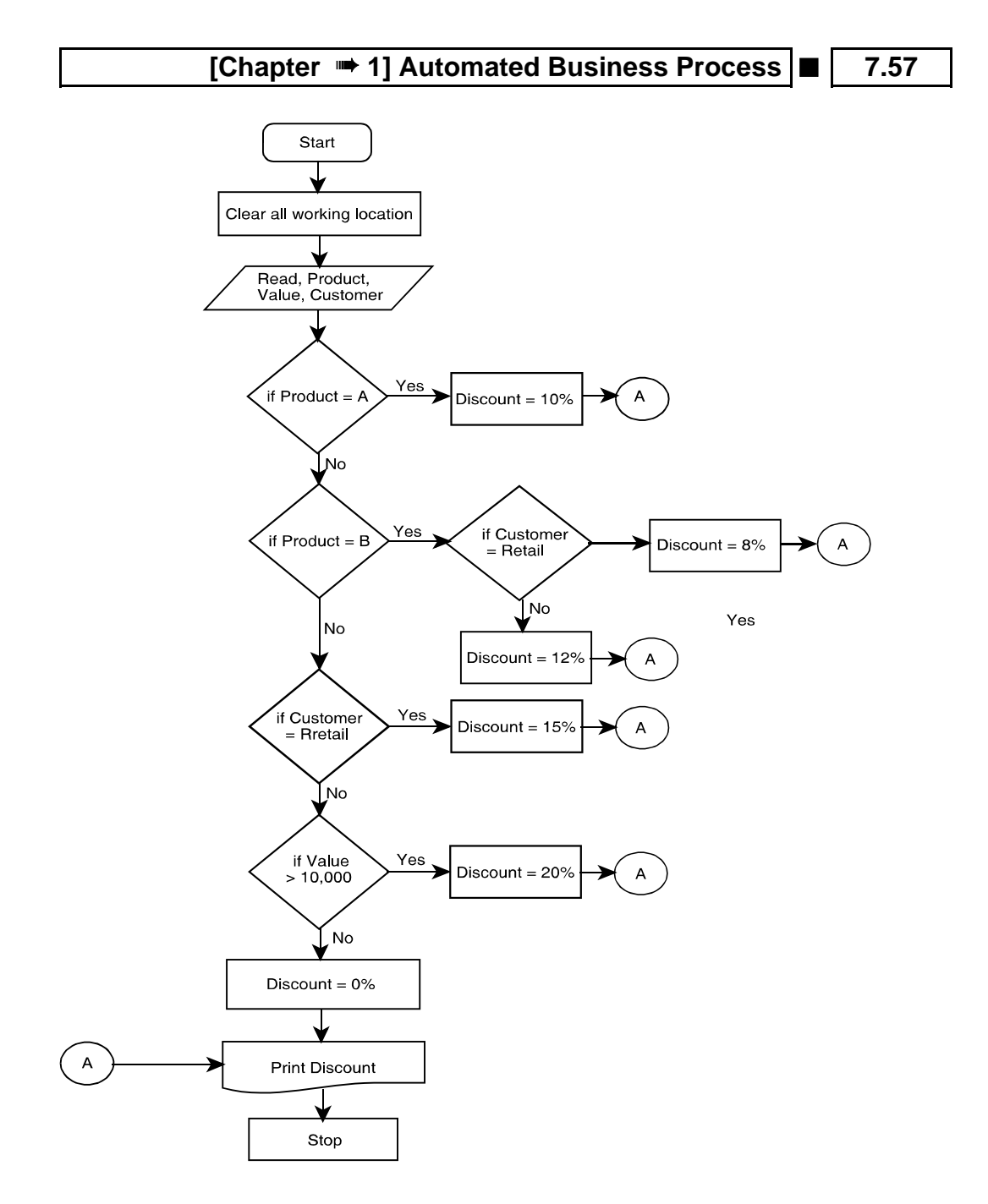

# **7.58** ■ Solved Scanner CA Inter Gr.II Paper - 7A (New Syllabus)

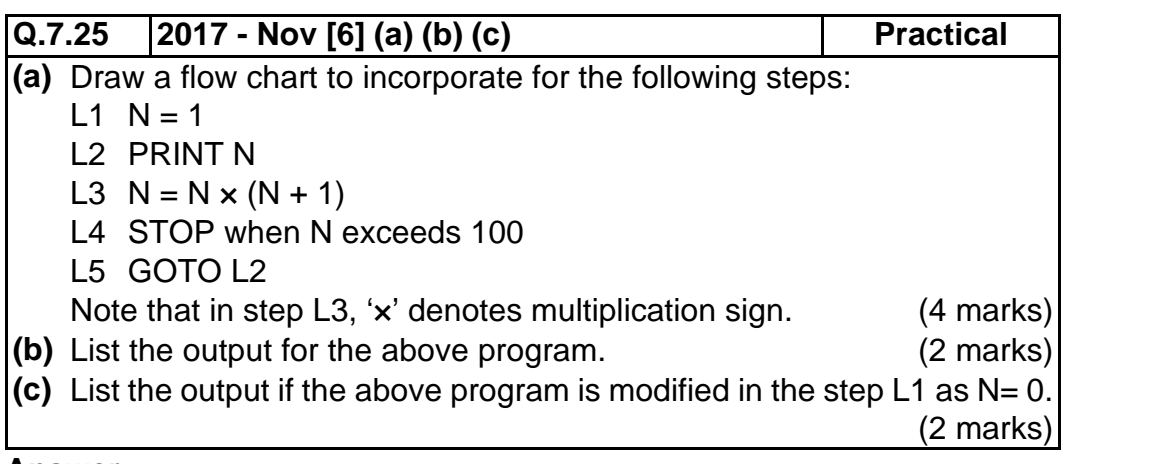

**Answer: (a)**

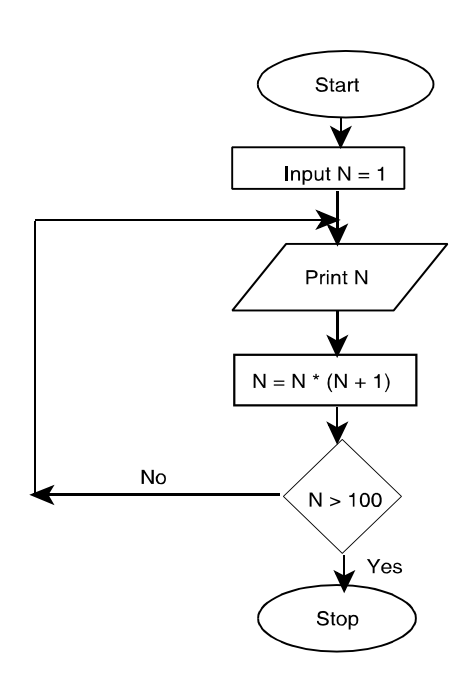

**(b)** Output = 1, 2, 6, 42

**(c)** Output = O (it will continue as the loop doesn't end)

**Q.7.26 2018 - May [5] (a) Practical**

An e-commerce website is offering following discounts:

- If the purchase mode is via website, a discount of 5% is given on the bill amount.
- If the purchase mode is via phone app, a discount of 10% is given on bill amount.
- If purchase is done via any other mode, customer is not eligible for any discount.

Draw a Flowchart to calculate and display the bill amount payable by the customer. (6 marks)

# **Answer:**

Let us define variables first:

PM: Purchase Mode BA: Bill Amount

IN - DISC : Initial Discount N : Counter ( to track the no. of purchases)

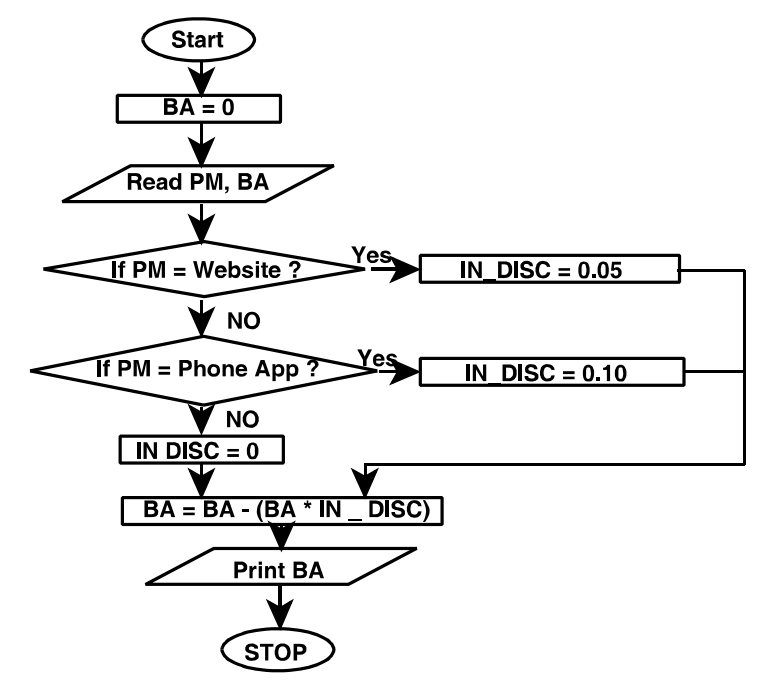

# **7.60 ■** Solved Scanner CA Inter Gr.II Paper - 7A (New Syllabus)

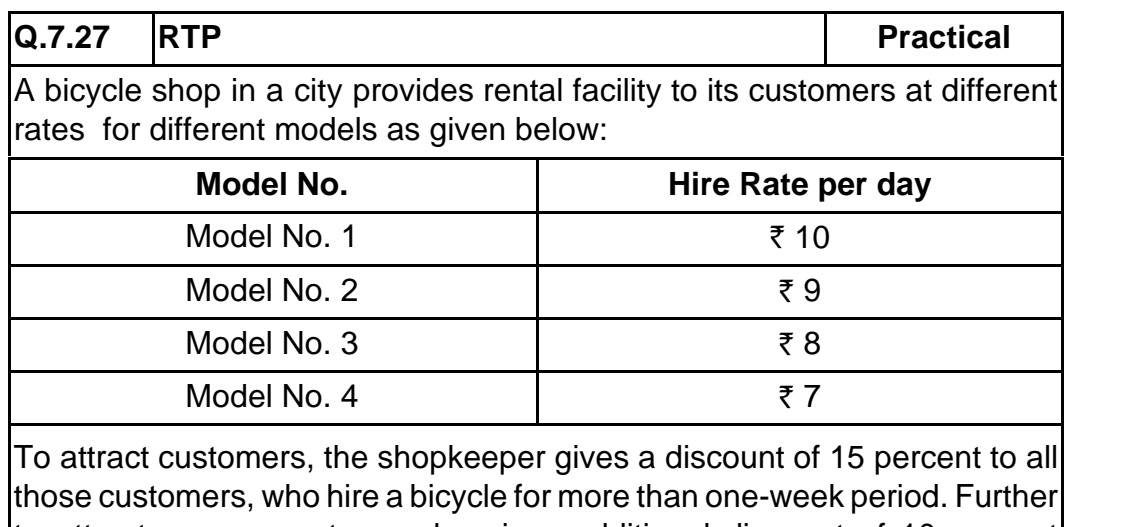

to attract women customer, he gives additional discount of 10 percent irrespective of hire period. For every bicycle hired, a security deposit of  $\bar{\tau}$  25 must be paid. Draw a flow chart to print out the details of each customer such as name of customer, bicycle model number, number of days a bicycle is hired for, hire charges, discount and total charges including deposits.

# **Answer:**

Abbreviations used are as follows:

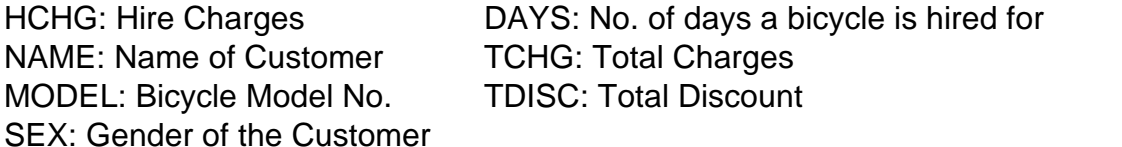

**The flowchart is available on the next page.**

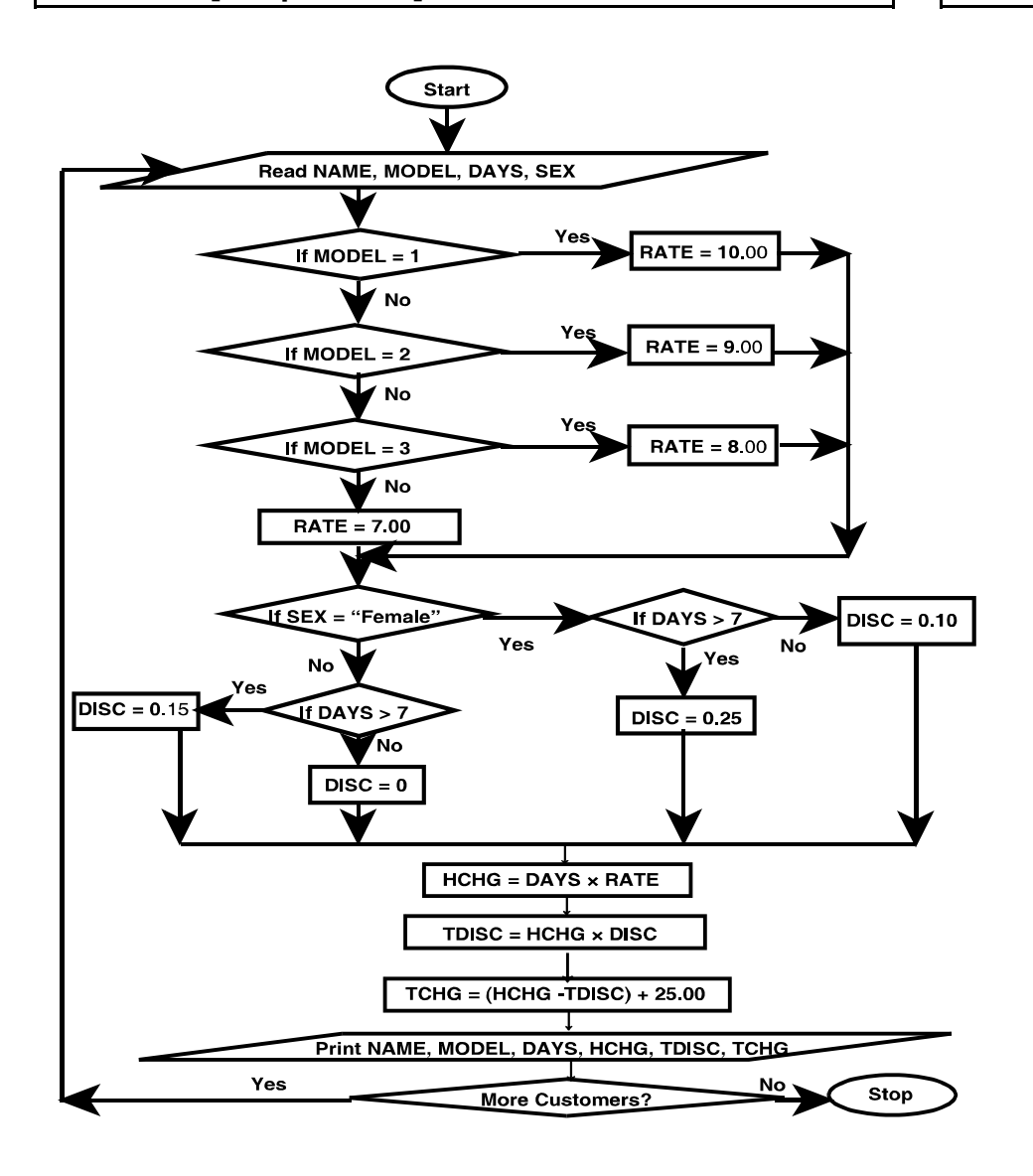

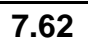

**7.62 O Solved Scanner CA Inter Gr.II Paper - 7A (New Syllabus)**

# **8 Risks and Controls for Specific Business Processes**

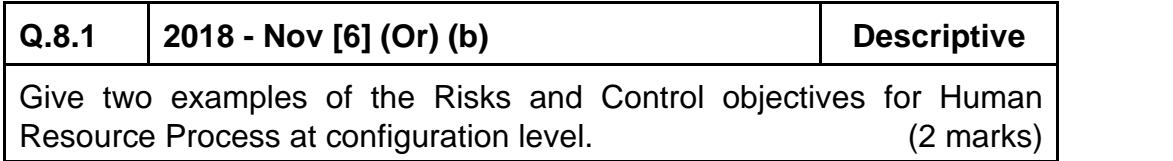

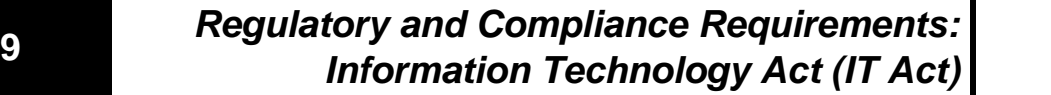

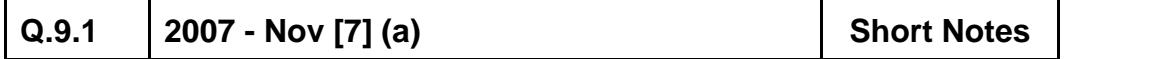

Write short note on the following :

Objectives of Information Technology Act, 2000. (5 marks) [CA Final - II]

**Answer :**

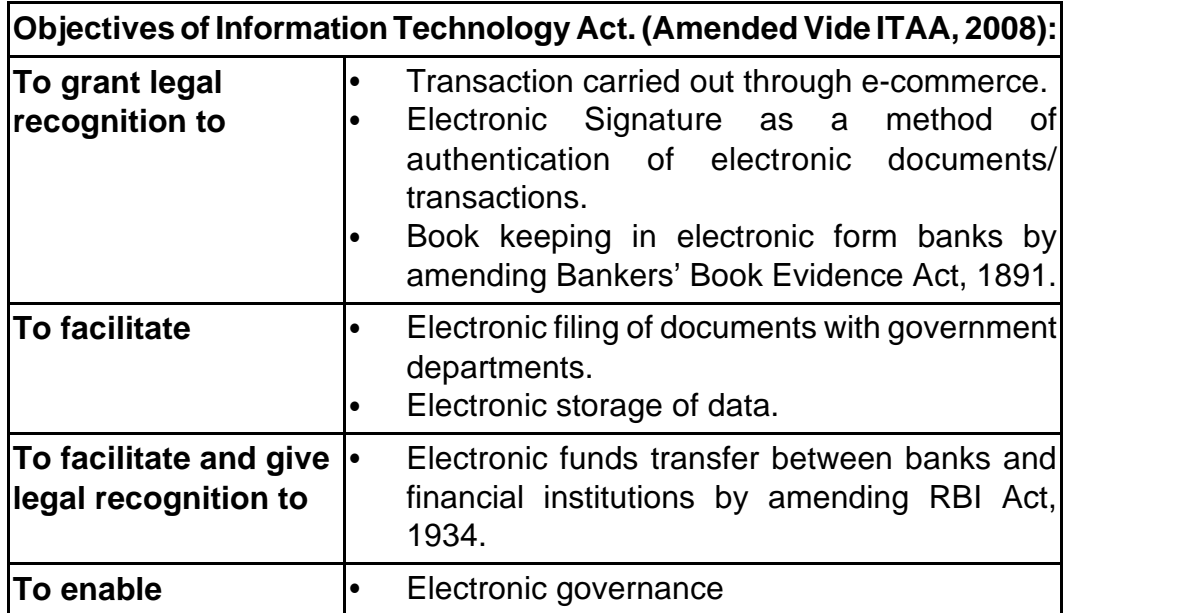

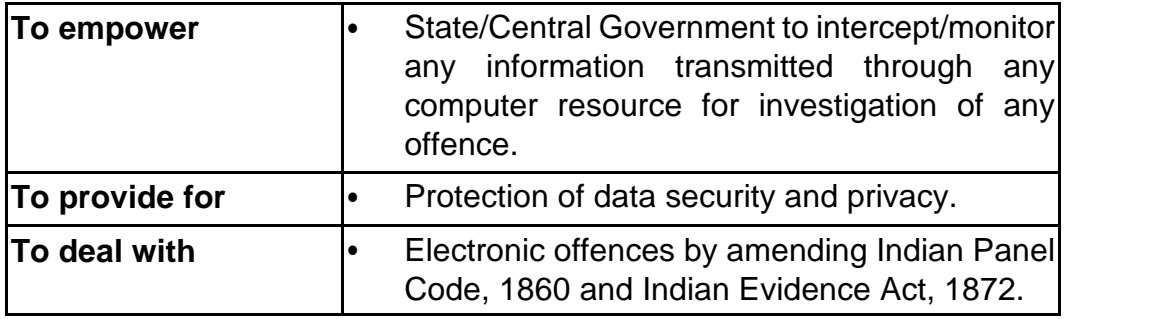

- Space to write important points for revision -

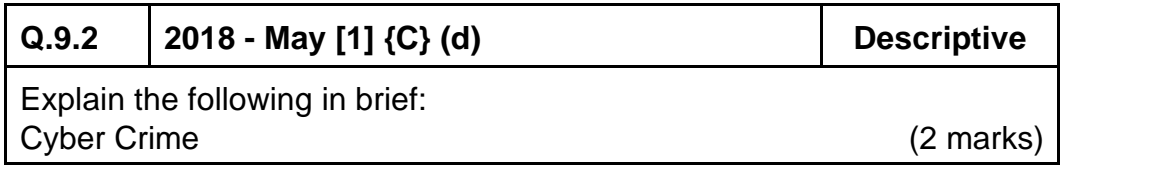

# **Answer:**

**Cyber Crimes:** Cyber Crimes also known as Computer Crime is a crime that involves use of a computer and a network. ls the reputation of the victim or cause physical or menltal harm, or loss, to the victim directly or indirectly using modern telecommunication networks such as Internet (chat rooms, email, notice boards and groups) and mobile phones.

- Space to write important points for revision -

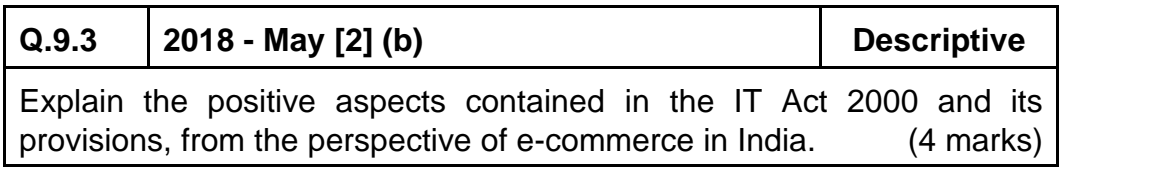

# **Answer:**

**From the perspective of e-commerce in India, the IT Act, 2000 and its provisions contain many positive aspects which are as follows:**

 The implications for the e-businesses would be that email would now be a valid and legal form of communication in India that can be duly produced and approved in a Court of Law.

# **7.64 ■** Solved Scanner CA Inter Gr.II Paper - 7A (New Syllabus)

- Companies shall now be able to carry out electronic commerce using the legal infrastructure provided by the Act.
- Digital signatures have been given legal validity and sanction in the Act.
- The Act throws open the doors for the entry of corporate companies in the business of being Certifying Authorities for issuing Digital Signatures Certificates.
- The Act now allows Government to issue notification on the web thus, heralding e-governance.
- The Act enables the companies to file any form, application or any other document with any office, authority, body or agency owned or controlled by the appropriate Government in electronic form by means of such electronic form as may be prescribed by the appropriate Government.
- The IT Act also addresses the important issues of security, which are so critical to the success of electronic transactions.
- The Act has given a legal definition to the concept of secure digital signatures that would be required to have been passed through a system of a security procedure, as stipulated by the Government at a later date.